$\mathbf B$ aden-Württembergs  $\mathbf e$ xtended lan

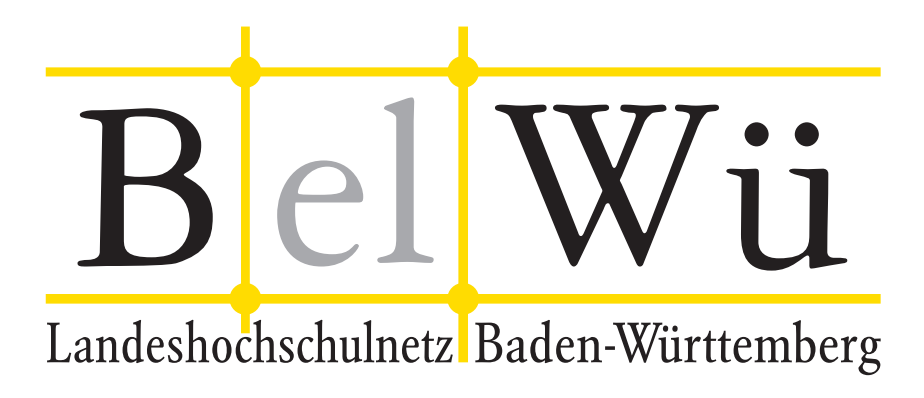

BelWü-Koordination

# 91. Arbeitsbericht

Berichtszeitraum: 17.10.17 - 19.03.18 Zur Sitzung vom 23.03.18 in Stuttgart

# Inhaltsverzeichnis

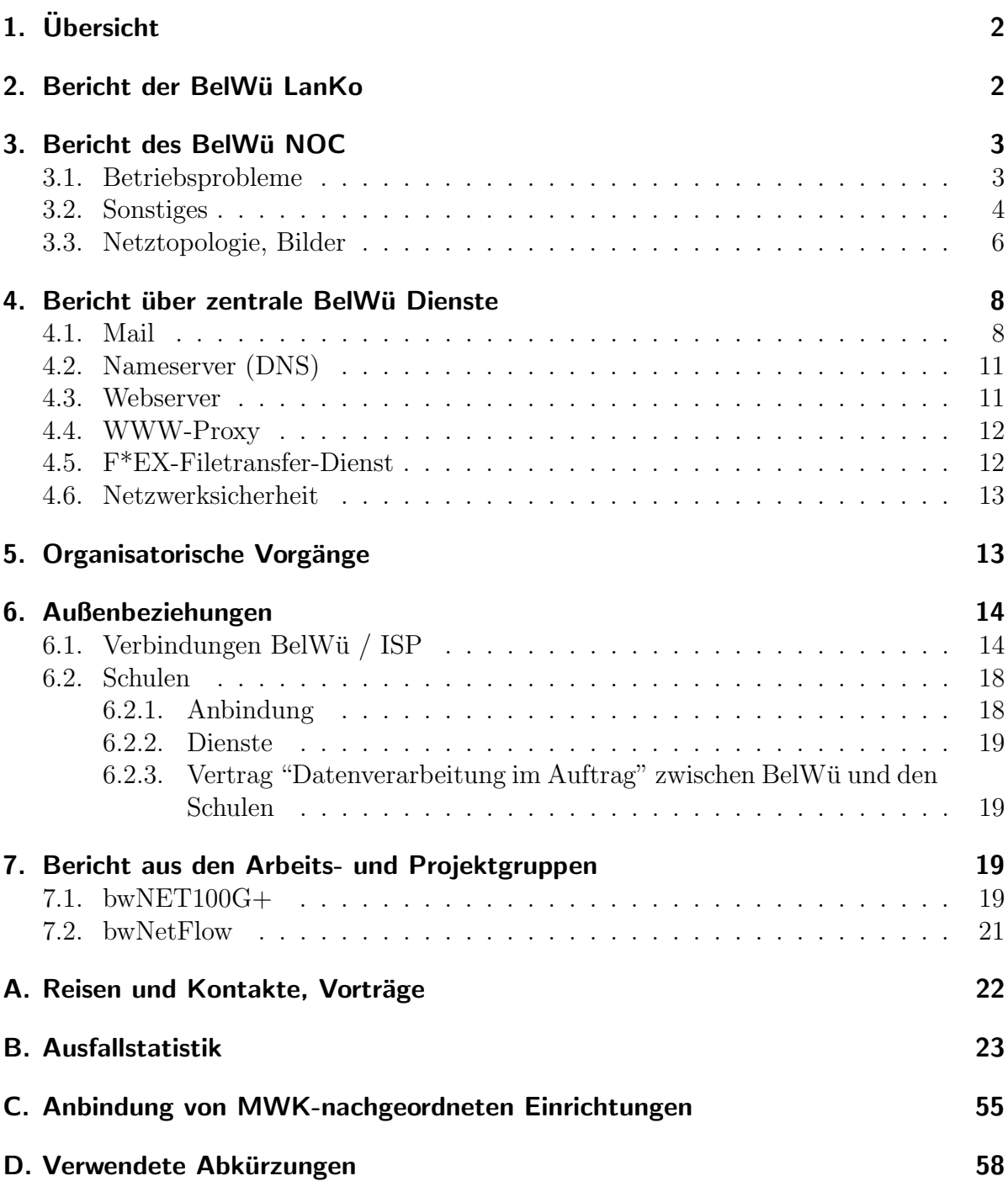

# 1. Übersicht

Die wesentlichen Ereignisse im Berichtszeitraum waren die Weiterführung der Inbetriebnahme des optischen ECI-Netzes, die Inbetriebnahme der 100G-Zugänge der Universitäten sowie die Auftrennung des IP-Netzes in einen wissenschaftlichen Teil (mit Nutzung des DFN-Cluster) und einen normalen Teil, bei dem der DFN über die kommerziellen Upstreams erreicht wird.

## 2. Bericht der BelWü LanKo

Zeitraum 11.10.2017 bis 09.03.2018

Oktober 2017 Eingang des Vernetzungsantrag der Hochschule Pforzheim. Eingang des Vernetzungsantrag der Universität Heidelberg. Eingang des Vernetzungsantrag der Universität Tübingen. Eingang des Vernetzungsantrag der Universität Stuttgart. Januar 2018 Eingang des Vernetzungsantrag der Hochschule Offenburg. Klärung Beschaffungen mit den Hochschulen Ludwigsburg. Februar 2018 Eingang des Vernetzungsantrag der PH Weingarten. Eingang des Vernetzungsantrag des Karlsruher Institut für Technologie. Eingang des Vernetzungsantrag der DHBW Stuttgart. März 2018 Eingang des Vernetzungsantrag der Universität Ulm. Klärung Beschaffungen mit der PH Gmünd. Sonstiges Teilnahme am BelWü-TA. Thema WLAN an Hochschulen mit dem Amt VBBW. Weitere Schritte im Projekt "Prüfauftrag BITBW/BelWü". Treffen einer Arbeitsgruppe im MWK zum Prufauftrag BITBW. ¨ Stellungnahme zum Fragebogen der BITBW.

Die Eingänge von Verwendungsnachweisen werden nicht extra erwähnt.

09.03.2018, Daniel Thome

# 3. Bericht des BelWü NOC

### 3.1. Betriebsprobleme

Im Berichtszeitraum traten folgende größere Betriebsprobleme auf:

- Peeringpartner: Im Berichtszeitraum gab es keine nennenswerten Störungen.
- DFN (wissenschaftlicher Upstream): Die Anbindungen in Karlsruhe und Stuttgart waren mehrere Male wegen Wartungsarbeiten und Faserbrüchen unterbrochen.
- Telia (kommerzieller Upstream): Im Berichtszeitraum gab es keine nennenswerten Störungen.
- CenturyLink, ehemals Level3 (kommerzieller Upstream): Im Berichtszeitraum gab es keine nennenswerten Störungen.
- Cogent (kommerzieller Upstream): Im Berichtszeitraum gab es keine nennenswerten Störungen.
- Core Backbone (kommerzieller Upstream): Im Berichtszeitraum gab es keine nennenswerten Störungen.
- DSL: Im Berichtszeitraum gab es keine nennenswerten Störungen.
- Unitymedia: Im Berichtszeitraum gab es keine nennenswerten Störungen.
- DTAG:

Im Berichtszeitraum gab es keine nennenswerten Störungen.

• Versatel und andere Leitungsanbieter:

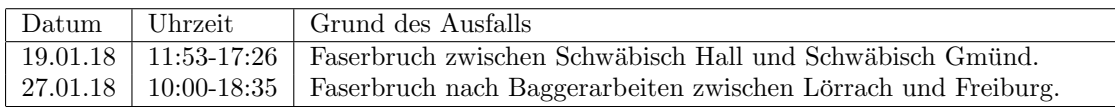

• An den Universitätsstandorten und Frankfurt gab es folgende Probleme:

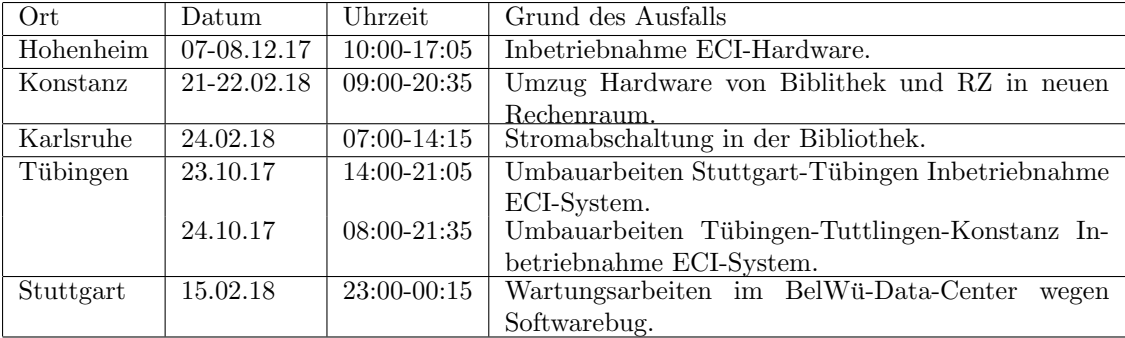

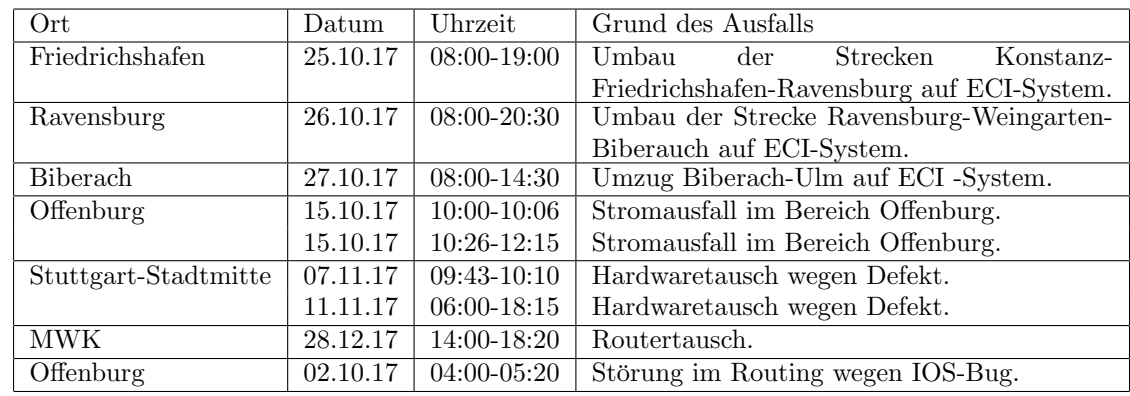

• An den nicht-universitären Standorten gab es folgende Probleme:

• Im Oktober 2017 musste der Tunnel-Headend-Router in Stuttgart, der die VPN-Verbindungen der Hochschulverwaltungen und Seminarverwaltungen terminiert, aufgrund eines Hardware-Problems gegen ein neueres Modell getauscht werden. Das neue Gerät konnte mit einer bestimmten, sehr alten Verschlüsselungsmethode keinen Tunnel mehr aufbauen, daher mussten anschließend auch einige CPEs auf Seiten der Hochschulen/Seminare getauscht werden.

### 3.2. Sonstiges

1. Netzausbau:

Im Dezember wurden die restlichen Glasfaserverbindungen aus Phase 2 des Netzausbaus wie geplant auf das neue optischen Equipment von ECI migriert, dies betraf folgende Standorte: Heidelberg, Mosbach, Frankfurt, Mannheim, Tuttlingen, Villingen-Schwenningen, Furtwangen, Offenburg, Kehl, Horb, Stuttgart, Esslingen, Nürtingen, Reutlingen, Tübingen, Albstadt, Sigmaringen, Ravensburg, Biberach, Ulm, Weingarten, Friedrichshafen, Konstanz, Tuttlingen.

Die entsprechenden 10G-Verbindungen für den BelWü-Core wurden wie geplant auf das neue Equipment umgezogen.

Auf der Stecke Frankfurt-Mannheim wird als Besonderheit eine TM400-Karte des Herstellers ECI verwendet (Kapazität auf der Line 400G), die aktuell mit 200G als Alien-Wavelength auf einem Channel der RLP-Net betrieben wird. Uber diese ¨ Karte wurden 100G und 3-mal 10G geschaltet.

Weiterhin konnten nun durch den Abschluss des optischen Netzausbaus auch an allen Universitäten zweimal 100G Ports bereitgestellt werden. Die Inbetriebnahme war teilweise mit erheblichem Mehraufwand verbunden, da Trails noch im optischen System geschaltet werde mussten oder häufig Verkabelungsfehler an den Standorten vorkamen. Die Universitäten sind zum größten Teil bereits an die 100G-Ports angeschlossen.

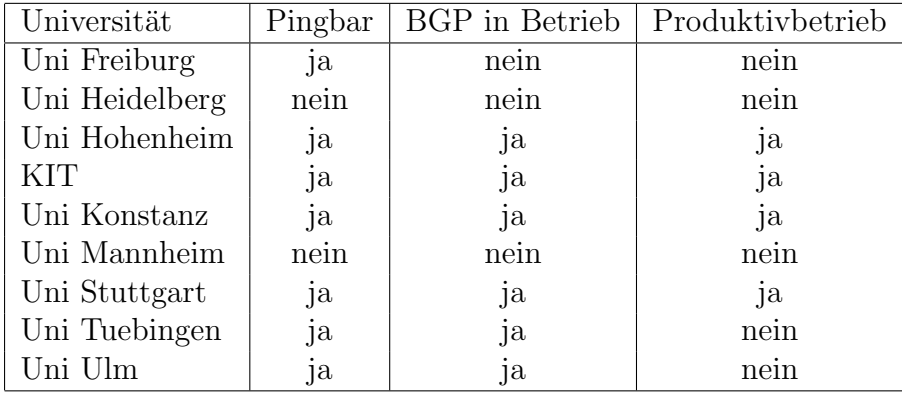

Wir planen, ab Q2 Upgrades der vorhandenen Internet Exchanges (DE-CIX, ECIX) sowie Upstreams (CenturyLink, Telia) durchzuführen.

Für das BelWü Datacenter wurden leistungsfähigere Router (Cisco NCS 5500 Serie) beschafft. Diese bilden gemeinsam mit ebenfalls neu beschafften TOR-Switchen (Catalyst 9300 Serie) das neue Backbone im BelWü Datacenter.

Das Routing auf den 100G-Routern ist nun in zwei verschiedene VRFs unterteilt. Es gibt ein separates VRF für alle DFN-Cluster-Kunden, die Routen über den DFN-Cluster-Anschluss nutzen können.

- 2. Bei einer großen Aufräumaktion im Januar wurden viele veraltete Peering Sessions entfernt, oder aktualisiert, bzw. neue Sessions etabliert.
- 3. Inbetriebnahme von 136 neuen Verbindungen zwischen BelWu-Teilnehmern und ¨ dem LVN, davon 133 Schulverwaltungen ins SVN.
- 4. Leitungsupgrade von

Technische Schule Aalen (von FE auf GE); Staatstheater Stuttgart, Wurttembergisches Landesmuseum, LzFD, StuWo-Freiburg, ¨ Berufsschulzentrum Esslingen (von 1GE auf 10GE).

5. Inbetriebnahme des BelWu-Anschlusses ¨ mittels 1 GigabitEthernet von der Filmakademie Ludwigsburg zum Schulnetz Ludwigsburg, vom Knoten in Böblingen zum Kaufmännischen Schulzentraum Böblingen; mittels 10 GigabitEthernet vom KIT zur Bildungscloud Standort Karlsruhe, von der Universität Stuttgart zur Bildungscloud Standort Stuttgart, von der Hochschule Esslingen zur Stadt Esslingen (incl. Schulnetz); mittels DSL/KabelBW/Sonstige Verbindungen zu 102 Teilnehmern, davon 97 Schulen, 2 Bibliotheken, 3 Landeseinrichtung (Seminar). Als Zugangsnetz wurde verwendet 83 T@SCHOOL/T-Online (incl. 6 VDSL) 13 KabelBW, 1 QSC, 5 Sonstige.

### 3.3. Netztopologie, Bilder

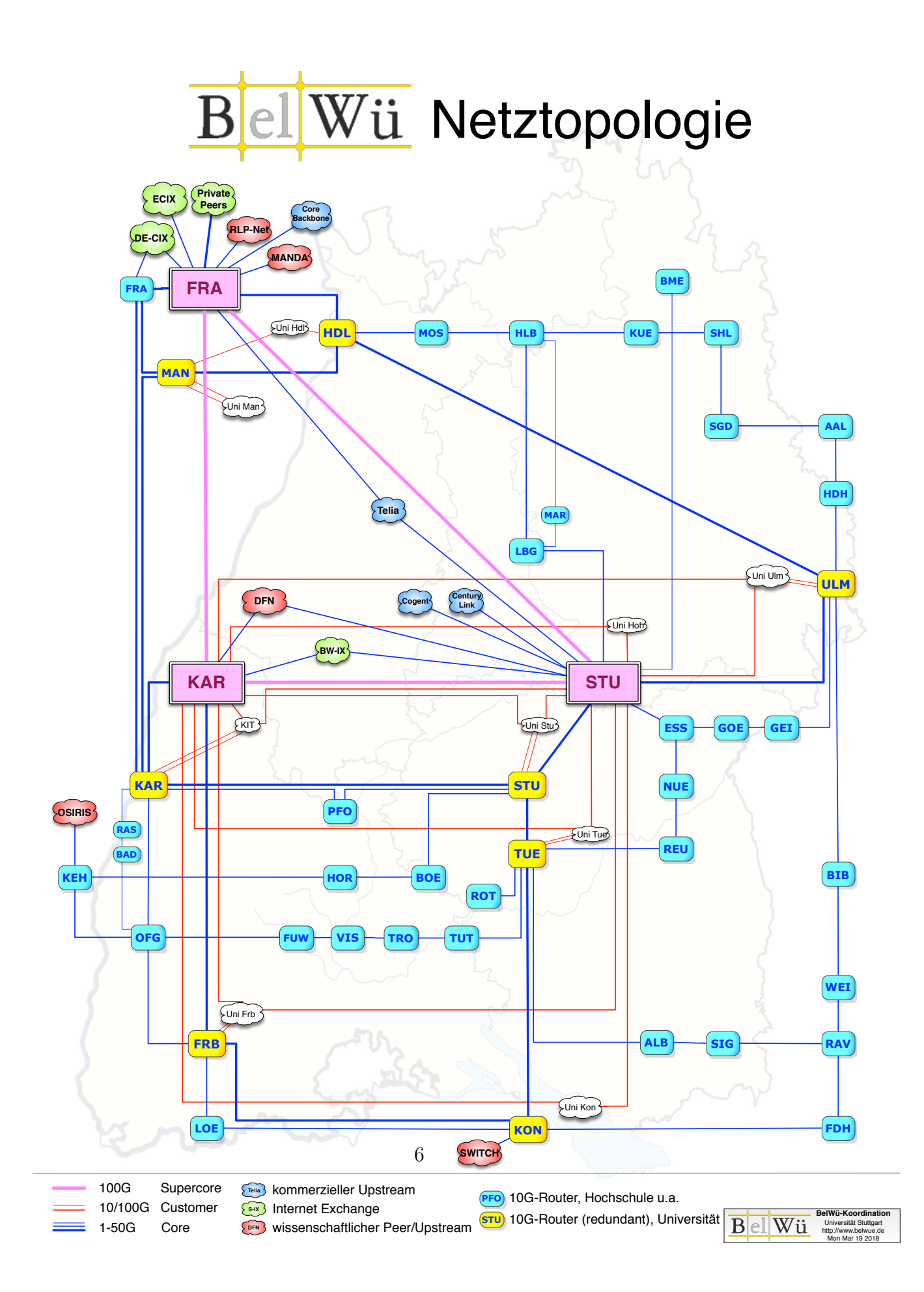

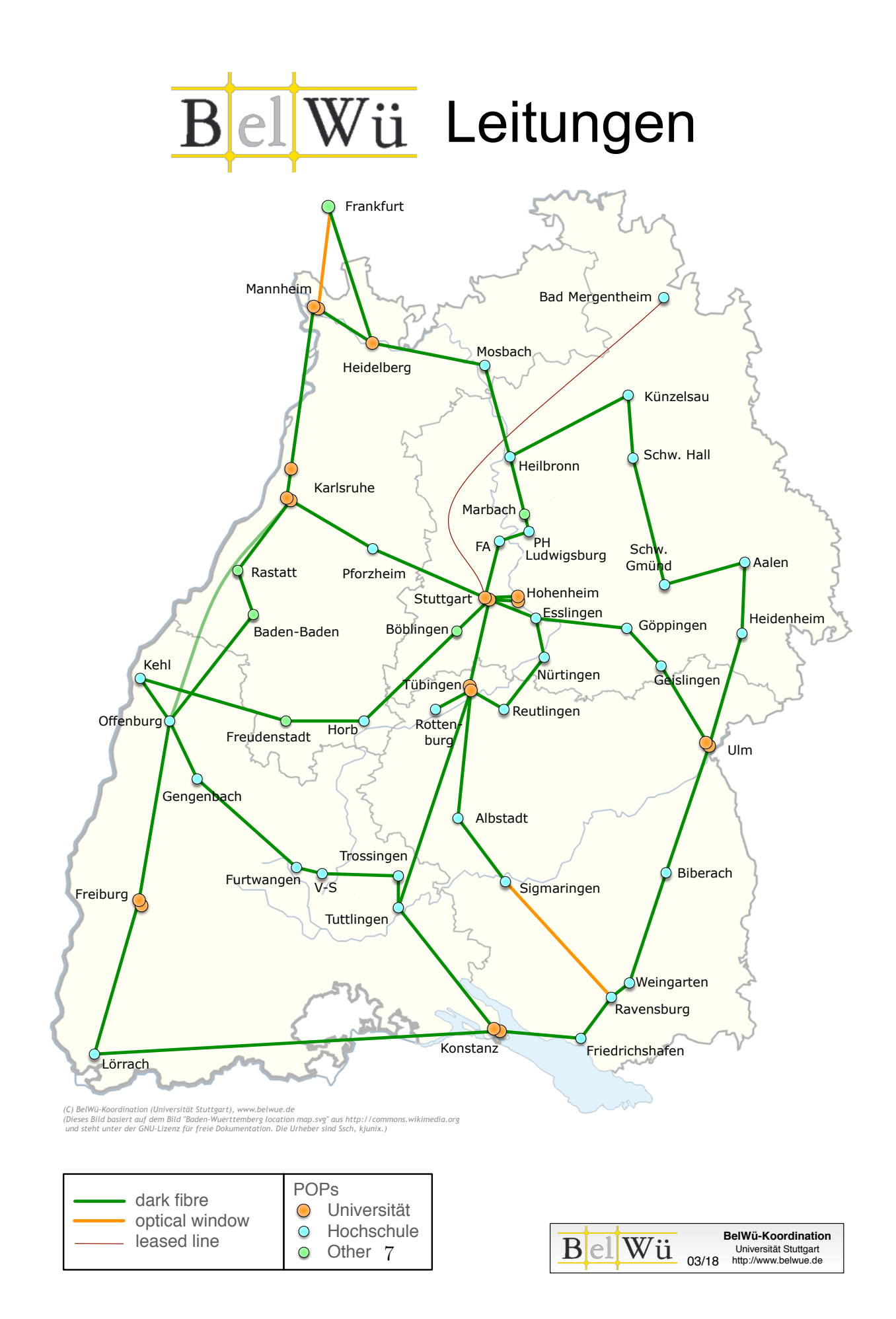

## 4. Bericht über zentrale BelWü Dienste

#### 4.1. Mail

- 1. Im Berichtszeitraum kam es in insg. 43 Fällen zum Spamversand via mail.belwue.de durch BelWü-Teilnehmer. In 22 Fällen waren kompromittierte Mailkonten auf dem Mailserver mbox1.belwue.de involviert, in 10 Fällen wurden Spam-Mails von Kundenmailservern verschickt. In 11 Fällen wurde ein Kundenwebauftritt auf dem BelWü Webserver gehackt und zum Spamversand missbraucht.
- 2. Am 1.11.2017 wurde auf dem Mailserver mbox1.belwue.de die Versanderlaubnis uber die IP-Adresse des Mailclients (SMTP-after-POP, bzw. BelWü-Kundennetze) abgeschaltet. Die IP-basierte Authentifizierung war inoffiziell nur noch aus Gründen der Rückwärtskompatibilität mit alten Mailclients aktiv. Seit dem 1.11.2017 ist ein Mailversand nur mit SMTP-Authentifizierung nach RFC4954 (Benutzname/Passwort) erlaubt.
- 3. Seit Anfang KW2 ist bei Mailserver mbox1.belwue.de der Webmail-Zugriff in den Hauptnutzungszeiten ungew¨ohnlich langsam. Betroffen sind besonders Mailkonten mit sehr vielen Nachrichten in häufig genutzen Ordnern (z.B. Posteingang, Gesendet, Papierkorb). Weil bei umfangreichen Mailordnern das bisher genutzte Speicherformat MailDir sehr ineffizient ist, wurde am 15.01.2018 auf das indexierte Speicherformat 'Sliced´ umgestellt, das mit weniger Dateien auskommt. Bei ca. 300 Mailkonten wurden die Mailordner in das neue Speicherformat konvertiert. Eine vollständige Konvertierung aller Mailkonten ist geplant.
- 4. Als weitere Maßname zur Leistungsverbesserung bei Mailserver mbox1.belwue.de wurden die Maildaten von bisher 2 auf jetzt 4 Volumes des NetApp NFS-Filers verteilt.
- 5. SMTP Mailstatistik für das zentrale Eingangsrelay mit Spam- und Virenscandienst:

Nachrichten:

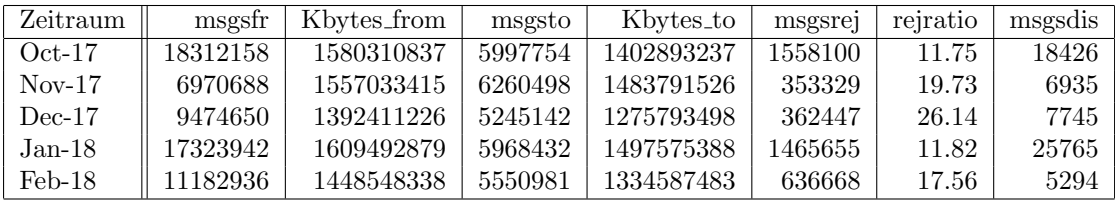

Verbindungen:

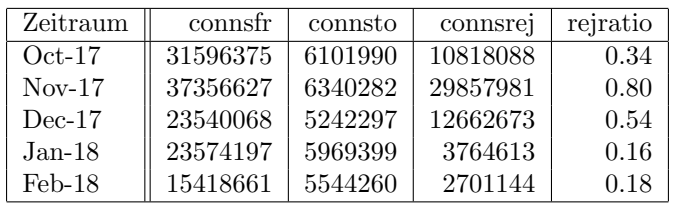

6. Spam/Viren-Statistik fur den zentralen Spam- und Virenscandienst ¨ Nachrichten:

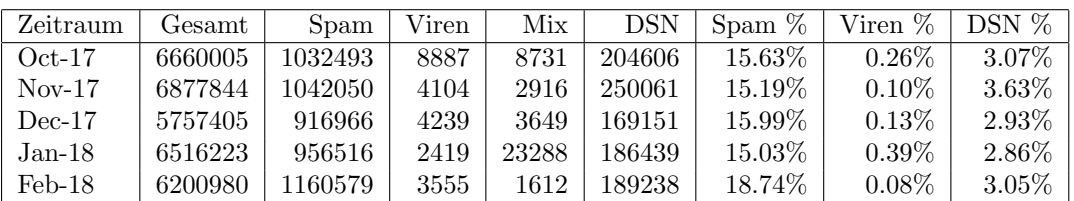

Bei den eingehenden SMTP-Verbindungen wird ein großer Teil aufgrund von DNS-BL-Einträgen abgewiesen. Die obige Statistik bezieht sich auf den verbleibenden Rest des Mailvolumens, bei dem eine inhaltliche Prüfung durch den Spam- und Virenfilter durchgeführt wurde.

Die folgende Grafik gibt die Zahl der protokollierten eingehenden SMTP-Verbindungen seit 1/2012 als Indikator des gesamten Mailaufkommens (Ham & Spam) wieder. Die hohe Anzahl der eingehenden Verbindungen, zum großen Teil von Spam-Mails verursacht, stieg wie 2016 stark gegen Ende des Jahres 2017 an, begleitet von einem Sprung bei den Abweisungen. Jeweils zu Beginn des neuen Jahres ging das Mailaufkommen wieder zurück. Die ausgehenden Verbindungen steigen dagegen kontinuierlich an und entsprechen dem Zuwachs der Empfänger bzw. dem generellen Anstieg des legitimen Mailverkehrs.

Die auf Grund von DNSBLs nach der SMTP DATA-Phase abgewießenen SMTP-Verbindungen erscheinen in der obigen sendmail-Statistik nicht mehr als "connsrej", sondern als "msgsrej". Die Wirksamkeit des Spamfilters wird durch die Differenz von ein- und ausgehenden SMTP-Verbindungen beschrieben. Die in der fruhen SMTP-Phase abgewiesenen Verbindungen (Kurve "rejected") sind durch ¨ ACLs in der lokalen sendmail accesstable verursacht. Damit werden Spamclients abgewehrt, deren IPs noch nicht von den DNSBL-Betreibern erfasst worden sind.

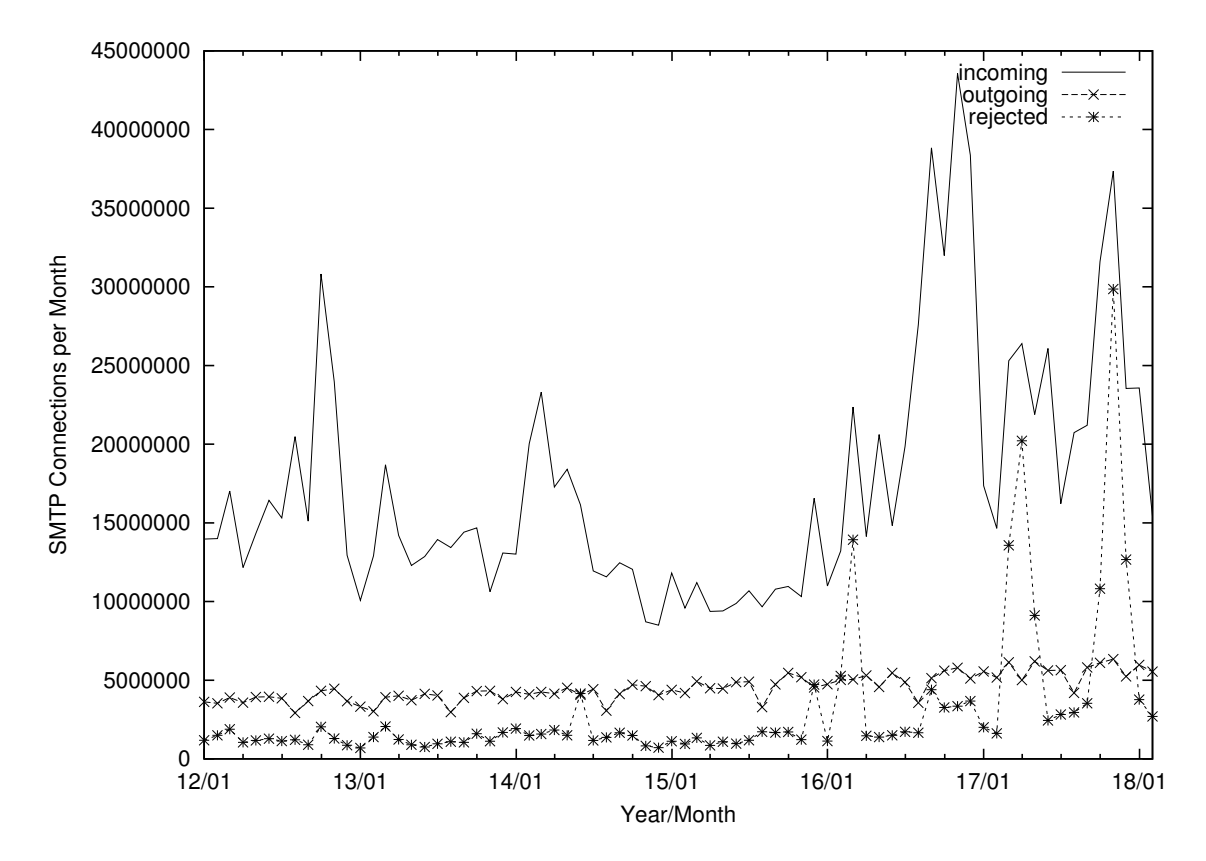

7. Verteilung der Erkennungswerte für Spam ("Scores") und Viren über den Zeitraum der letzten 4 Wochen (13.02.2018 bis 12.03.2018): Die folgende Tabelle bezieht sich auf die beiden Servergruppen, die für die beiden Spamschutz-Varianten "Markierung" und "Abweisung" betrieben werden.

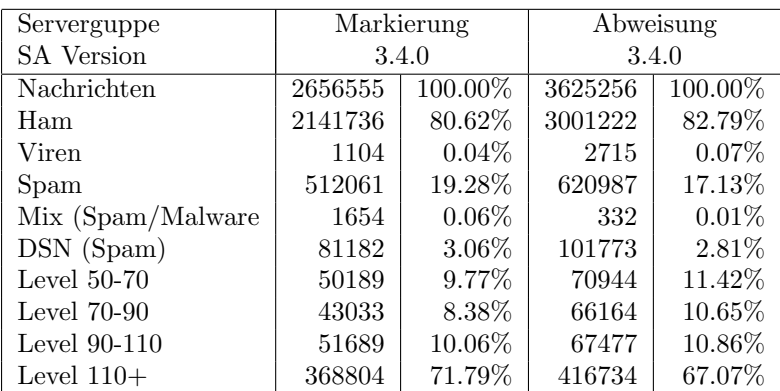

8. Im Berichtszeitraum haben viele Schulen Mailkonten auf dem BelWü Mailboxserver beantragt, bzw. sind von einem externen Mailhoster zu BelWu umgezogen. ¨ Seit dem letzten Bericht am 12.10.2017 sind 31 Maildomains und 6447 Mailkonten dazugekommen.

Umfang des Mailboxdienstes (POP/IMAP/Webmail) auf mbox1.belwue.de, Stand 15.03.18:

Domains: 1928 Accounts: 97000 Diskspace used: 18889 GB

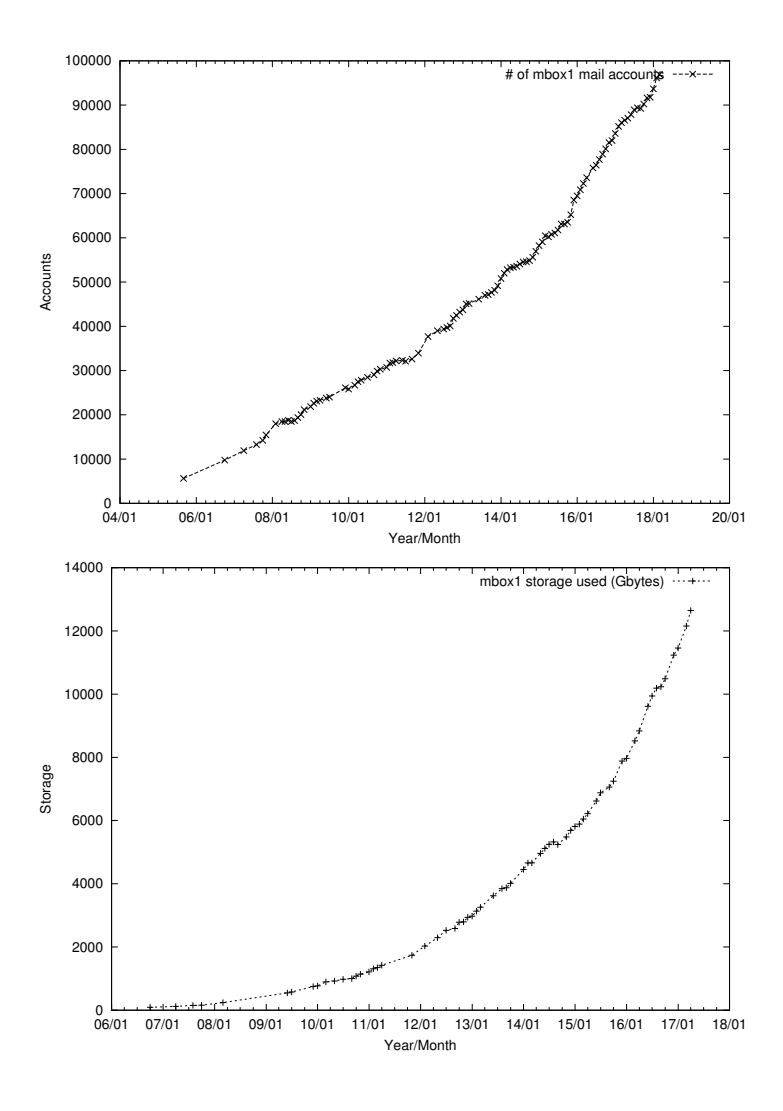

### 4.2. Nameserver (DNS)

Der Umfang des autoritativen Domaindienstes auf dns1.belwue.de, ausgedrückt in Anzahl von Zonen, (Stand 15.03.18): 3594 Zonen im Primärdienst, 3488 Zonen im Sekundärdienst.

#### 4.3. Webserver

Insgesamt werden bei der BelWu-Koordination 3663 (Zunahme 68) Webauftritte gehos- ¨ tet, davon sind 1093 (Zunahme 36) Moodle-Auftritte.

Es sind folgende Webserver in Betrieb:

- 1. moodle02.belwue.de: 531 Moodle 3.1-Instanzen mit 168384 Moodlenutzern.
- 2. moodle01.belwue.de: 490 Moodle 3.1-Instanzen mit 100337 Moodlenutzern.
- 3. moodle03.belwue.de: 72 große Moodle 3.1-Instanzen mit 41518 Moodlenutzern.
- 4. pubwww2.belwue.de: 370 statische Webauftritte.
- 5. pubwww5.belwue.de: 1191 überwiegend dynamische Webauftritte.
- 6. pubwww7.belwue.de: 1009 überwiegend dynamische Webauftritte.

Die 1093 Moodles verwalten momentan 310239 Moodlenutzer (Zunahme 22161).

Alle drei Moodleserver (moodle01-moodle03) beherbergen Moodleauftritte in der Version der Lehrerfortbildung mit dem Updateservice von BelWü.

Moodle wird im Augenblick in der Vesion 3.1.10+ auf den Webservern gehostet.

#### 4.4. WWW-Proxy

Da die bisherigen Maschinen inzwischen "Out of Service" sind und abgelöst werden müssen, werden verschiedene Nachfolge-Varianten angesehen und getestet.

In der Auswahl sind Nachfolgemodelle der derzeitigen Maschinen von BlueCoat, sowie A10 Thunder (dezeit im Test), welche Loadbalancer und Proxy zusammen ablösen könnten. Auch Varianten mit DNS-Fitern werden angeschaut.

#### 4.5. F\*EX-Filetransfer-Dienst

fex.belwue.de hat inzwischen inzwischen im Mittel einen w¨ochentlichen Durchsatz von über 1 TB.

Fur den HTTP-basierten Filetransfer-Dienst auf fex.belwue.de gibt es zur Zeit 1271 ¨ registrierte (d.h. versandberechtigte) und 245 unregistrierte (nur Empfang) Benutzer. Die meisten Benutzer kommen von der Universität Heidelberg (257), Karlsruher Institut für Technologie  $(114)$  und Hochschule Offenburg  $(57)$ .

Im Berichtszeitraum wurden insgesamt 11935 GB (Zunahme 5422) an Daten hochgeladen, 12580 GB (Zunahme 3599) wurden heruntergeladen. Durch die Möglichkeit des Uploads fur mehrere Benutzer gleichzeitig und den Expire nicht heruntergeladener Daten ¨ ergeben sich hier unterschiedliche Zahlen.

Die großte verschickte Datei hatte 467 GB. Den meisten Datentransfer verursachten Universität Heidelberg: 8590 GB (Upload) Princeton University:27785 GB (Upload) Landesmedienzentrum Baden-Württemberg: 2112 GB (Upload) Universität Heidelberg: 5680 GB (Download) Gmail-Nutzer: 2514 GB (Download) DKFZ Heidelberg: 718 GB (Download).

#### 4.6. Netzwerksicherheit

Automatisiert wurden 33713 Nachrichten von Shadowserver und 72560 allgemeine Beschwerdefälle bearbeitet; manuell wurden 23 Beschwerdefälle bearbeitet. Dabei ging es vor allem um SPAM, illegale Verbreitung von urheberrechtlich geschützen Materials sowie um infizierte Rechner.

## 5. Organisatorische Vorgänge

Daniel Nägele ist seit dem 1.1.2018 in der BelWü-Koordination tätig. Er unterstützt das bwNetFlow Projekt seitens des BelWü.

## 6. Außenbeziehungen

## 6.1. Verbindungen BelWü / ISP

Derzeit gibt es folgende direkte Verbindungen zwischen BelWu und externen Netzen ¨ (i.d.R. kommerzielle Internet Service Provider) mit einer Bandbreite zwischen jeweils 1GE und 10GE:

Apple (Frankfurt), DKFZ (Heidelberg), EMBL (Heidelberg), Facebook (Frankfurt), Google (Frankfurt), IN-Ulm, OSIRIS (Kehl/Strassburg), Stadtwerke Konstanz, Stadtwerke Ulm, SWITCH (Konstanz/Kreuzlingen), Teledata (Friedrichshafen).

Zur TU Darmstadt (MANDA), Universität Mainz (RLP-Net) und Telefonica besteht eine direkte Verbindung am Standort DE-CIX in Frankfurt im Rahmen eines privaten Peerings.

Uber den Stuttgart-IX (10GE Anschluss) bestehen folgende direkte Peerings: ¨

Globalways (AS48918), ISP-Service e.G. (AS198818), KABELBW (AS29562), Nepustil (AS12502), SDT - Sontheimer Datentechnik (AS6735), interscholz (AS33843), integration.net (AS61183), LF.net (AS12374). Verschiedene weitere Peerings bestehen via Route-Server. Unitymedia (KabelBW) hat angekündigt, Peerings abzubauen.

Uber den BW-IX in Karlsruhe (10GE Anschluss) bestehen Verbindungen via Route- ¨ Server mit KIT (AS23878), 1&1 (AS8560), TelemaxX (AS12843) und Plan B. Solutions (AS202113).

In Frankfurt gibt es direkte Peerings (mit jeweils 10GE) an DE-CIX und ECIX, sowie Peerings mit den jeweiligen Route-Servern:

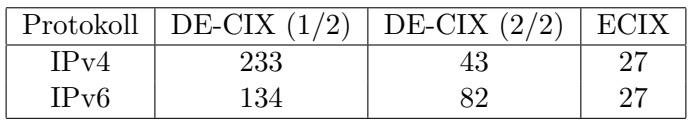

Zusammengefasst hat BelWü 649 konfigurierte BGP Sessions zu 245 verschiedenen Nachbarn. Siehe hierzu auch http://www.belwue.de/netz/peerings.html.

Uber die Peeringverbindungen werden ca.  $30\%$  der weltweiten IPv4 Netze und ca.  $50\%$ der weltweiten IPv6 Netze erreicht; hieruber wird ca. 70% des Verkehrs ausserhalb des ¨ BelWü geroutet.

Eine Übersicht über die Prefixverteilung befindet sich in der folgenden Tabelle. Alle Angaben sind gerundet. In Klammern steht jeweils wie viele Prefixe empfangen wurden, vor der Klammer wie viele Prefixe über den Peer bevorzugt werden.

| Prefixe                   | IPv4              | IPv6            |
|---------------------------|-------------------|-----------------|
| <b>DECIX</b> Routeserver  | 107.000 (163.000) | 4.200(23.000)   |
| <b>ECIX Routeserver</b>   | 46.000 (47.000)   | 12.700 (12.900) |
| Telia (Frankfurt)         | 227.000 (677.000) | 9.300(45.500)   |
| Telia (Stuttgart)         | 225.000 (677.000) | 9.100(45.500)   |
| CenturyLink (Stuttgart)   | 273.000 (676.000) | 5.100(45.600)   |
| Cogent (Stuttgart)        | 39.000 (651.000)  | 2.400(43.300)   |
| Core Backbone (Frankfurt) | 66.000 (675.000)  | 2.300(46.100)   |
| DFN (Karlsruhe)           | 49.000 (682.000)  | 3.400(41.800)   |
| DFN (Stuttgart)           | 0(682.000)        | 0(41.800)       |
| OSIRIS (Kehl)             | 36(36)            | 8 (8)           |
| SWITCH (Konstanz)         | 133(133)          | 13(13)          |
| MANDA (Frankfurt)         | 42(42)            | 9(9)            |
| RLP-Net (Frankfurt)       | 13(17)            | 3(3)            |

Der Verkehr nach außen verteilt sich folgendermassen (MBit/s Summe IN+OUT):

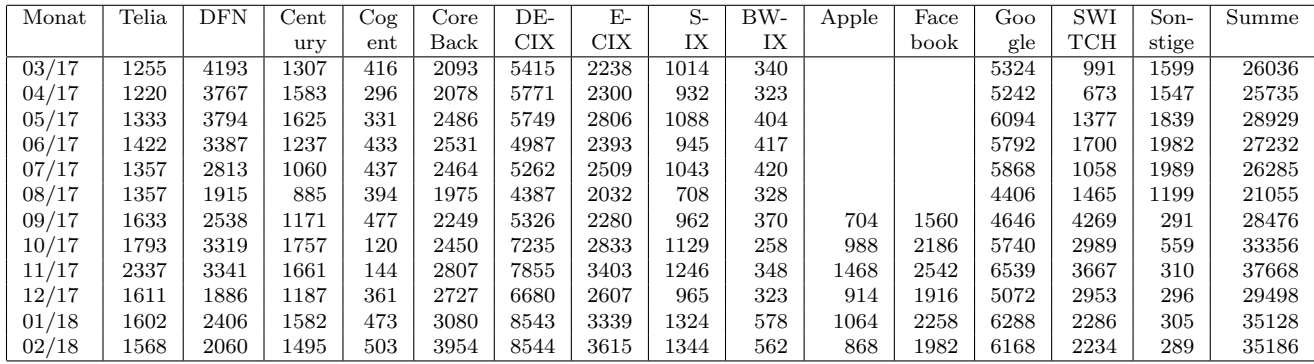

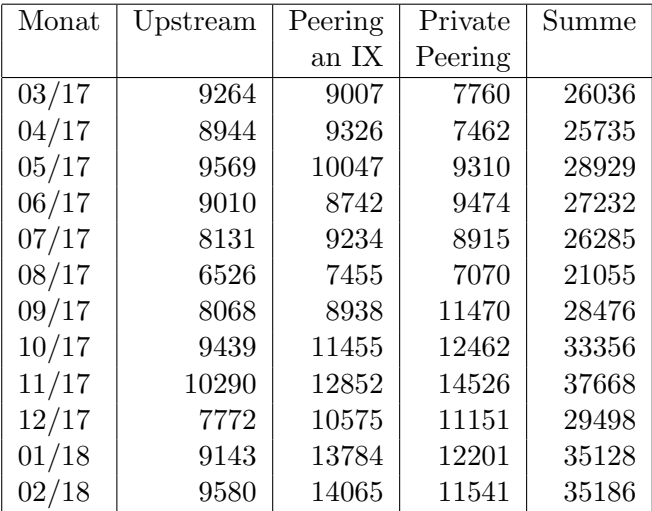

Upstream und Peering Verkehr Überblick

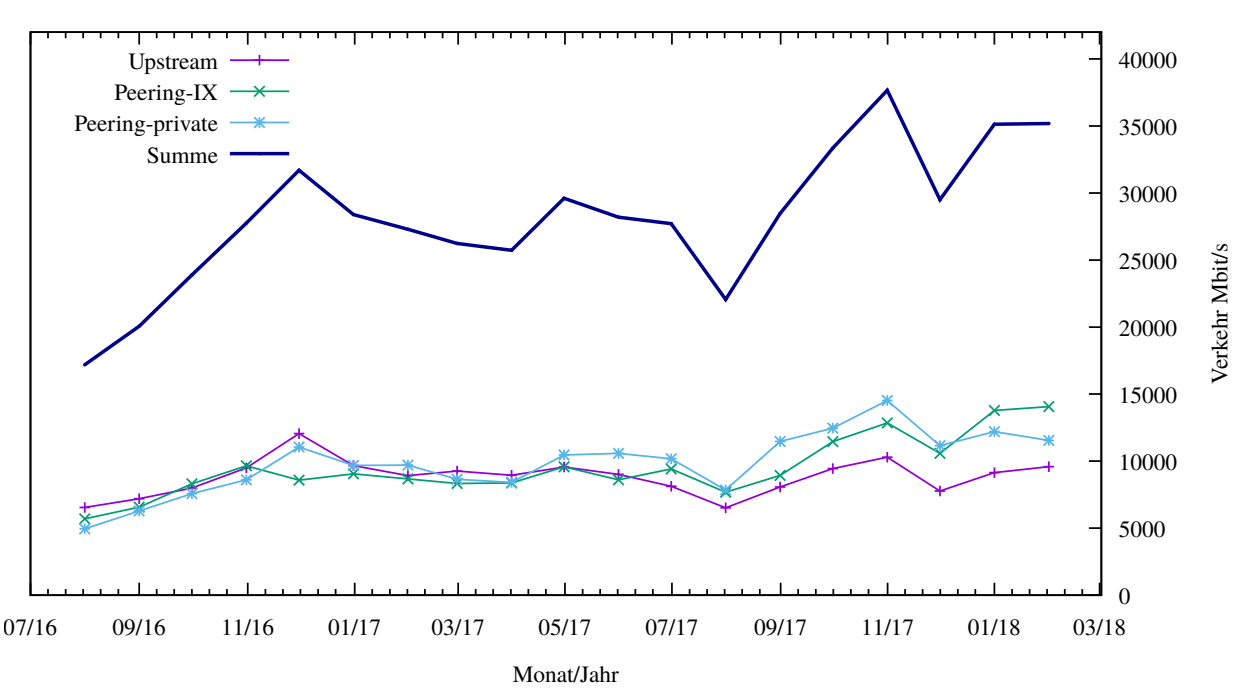

Traffic der Upstreamprovider

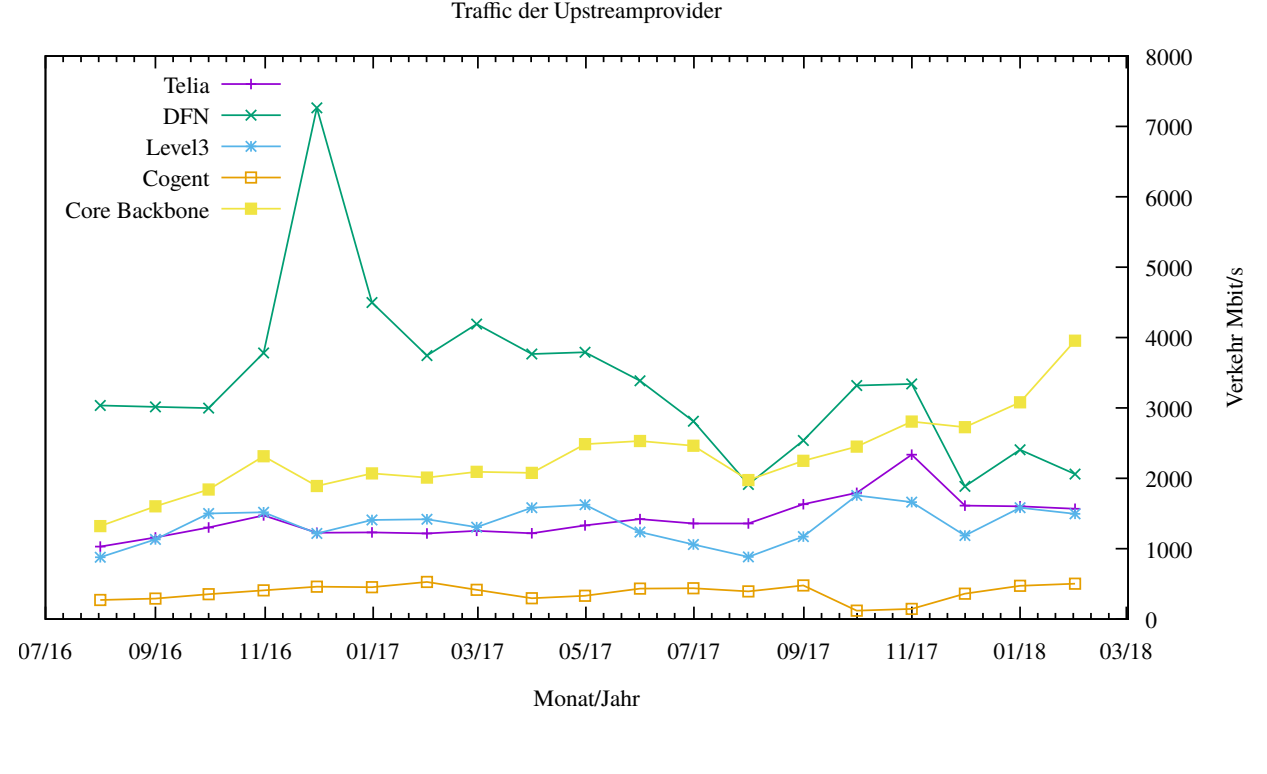

Traffic von Internet Exchange Points

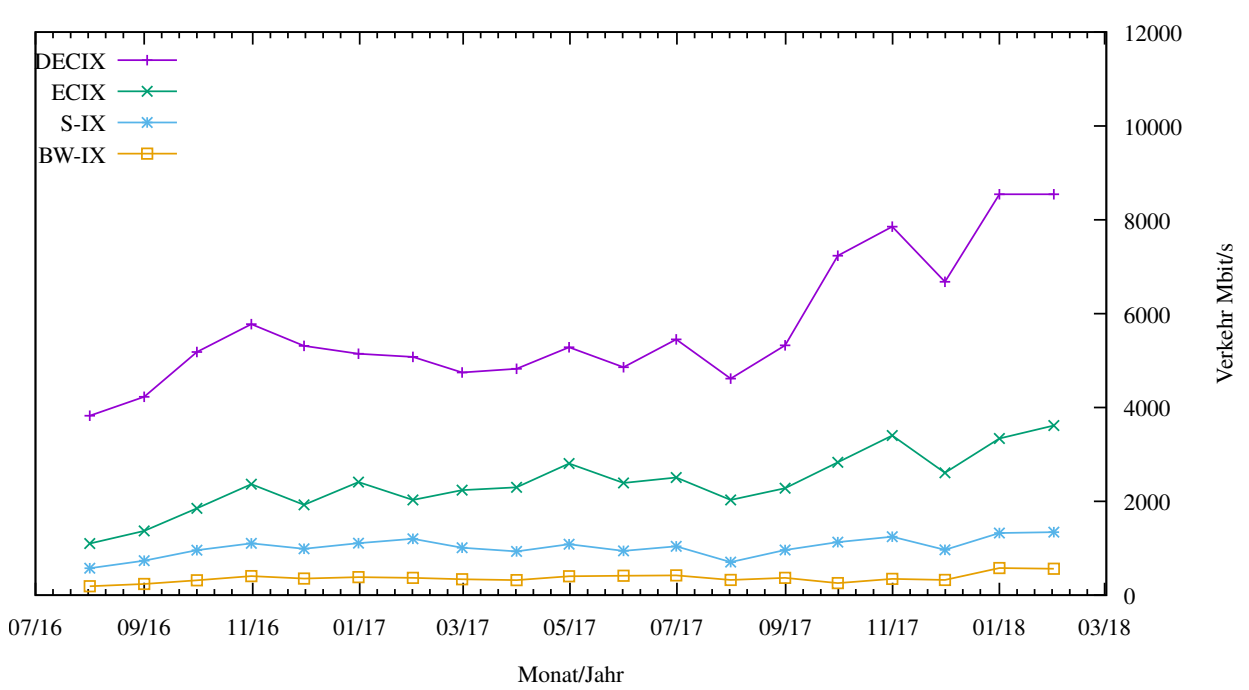

Private Peering Verkehr

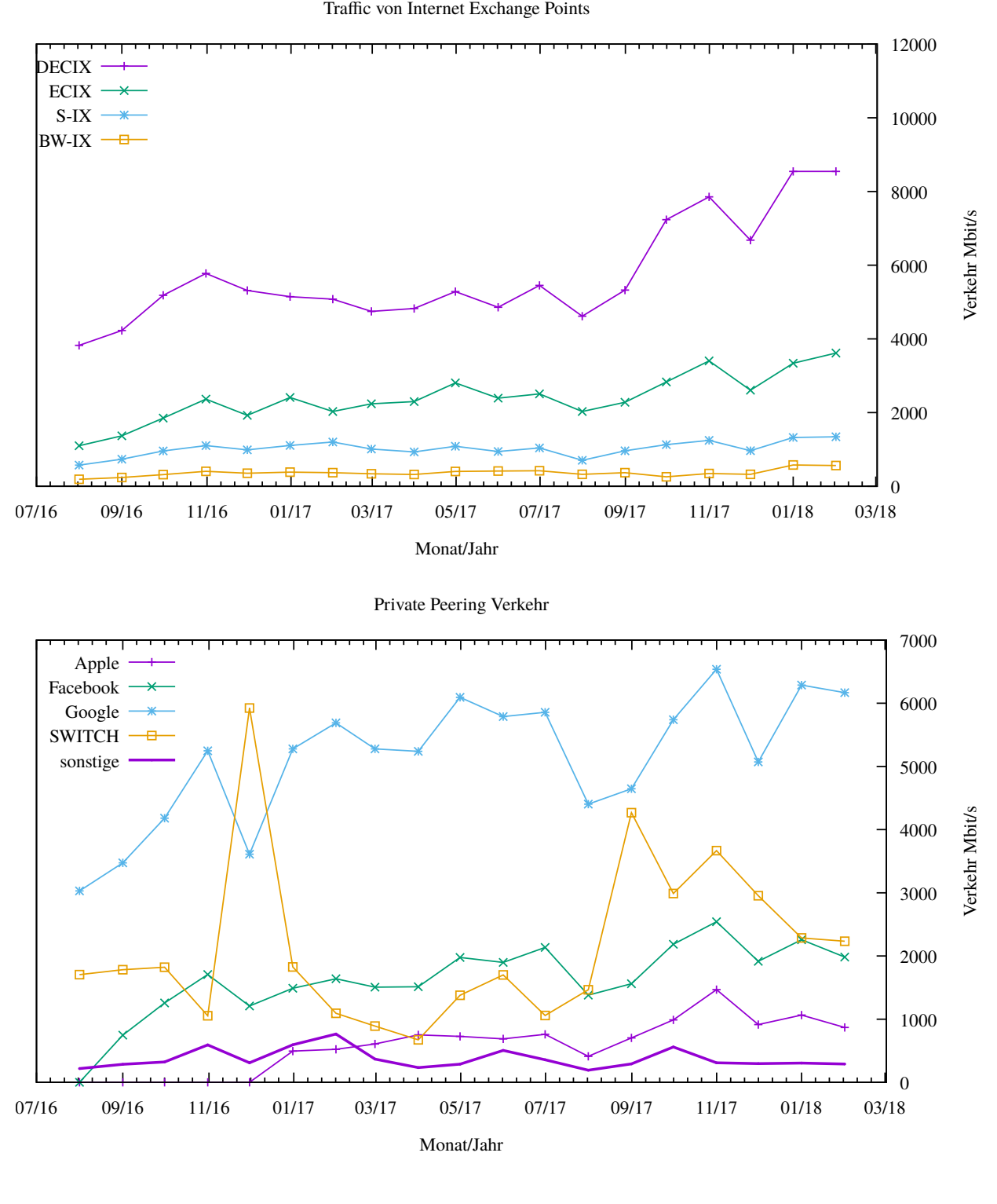

### 6.2. Schulen

#### 6.2.1. Anbindung

Derzeit sind 2871 Schulen an das BelWu angebunden. Dabei werden folgende Zugangs- ¨ möglichkeiten genutzt, wobei Schulen teilweise auch mehrere verwenden (z.B. für Verwaltungs- bzw. pädagogisches Netz):

- 338 Anschlüsse werden über Stadtnetze realisiert.
- 75 Anschlüsse werden über Funk- bzw. Standleitungen verwirklicht.
- 3167 Anschlüsse werden über DSL- und Kabel-Provider bereitgestellt.

Schulschließungen und Schulzusammenlegungen wirkten sich auf die Anzahl der an BelWü angeschlossenen Schulen aus.

#### BNG-Umstellungen:

Die Telekom ist derzeit dabei, Ihre DSL-Anschlusse auf BNG umzustellen. Diese Umstel- ¨ lung soll bis Ende 2018 abgeschlossen sein. Fur uns bedeutet dies einen großen Mehrauf- ¨ wand, da die Schulen oft nicht informiert sind, warum auch immer. Die Schulen setzen sich mit uns häufig erst dann in Verbindung, wenn die Umstellung bereits erfolgt ist und sie nicht mehr online sind. Dann ist die eigentlich kleine Konfigurationsänderung, die auf unseren Routern notwendig ist, sehr zeitaufwendig.

Bisher haben wir 527 ADSL-Anschlüsse umgestellt. Bei VDSL-Anschlüssen sind dagegen keine Änderungen der Konfiguration notwendig.

Umstellungen auf IP:

Diese Umstellungen betreffen meist Verwaltungsanschlüsse, die an ADSL/VDSL-Anschlüssen der Telekom angeschlossen sind. An vielen Schulen wurden bisher die Telekom-Anschlusse ¨ uber unsere Zugangsdaten via QSC realisiert. Dies war kein Problem, solange DSL und ¨ Telefonanlage am Anschluss durch einen Splitter getrennt waren. Durch Umstellung des Anschlusses auf All-IP wird ein Anschluss über QSC nicht mehr möglich sein. Die Realisierung erfolgt jetzt auf zwei möglichen Wegen:

1. Ein Router der Telekom (Fritzbox, Zyxel Speedlink, Bintec Digibox etc.) hängt am DSL und wählt sich ein und vergibt einem Ethernet-Router von BelWü eine IP per DHCP.

2. An einigen Schulen wählt sich der BelWü-Router mit Telekom-Zugangsdaten ins Internet. Der Telekom-Router erhält vom BelWü-Router eine IP per DHCP und baut die Verbindung zu den Telefonservern der Telekom auf.

#### Probleme an Unitymedia-Anschlüssen:

An neueren Unitymedia-Anschlüssen, auch an schnellen Anschüssen mit bis zu 400 MBit/s, gibt es häufig Probleme mit der Performance von Zugängen ins Landesverwaltungsnetz über IPSec-Tunnel. Die Geschwindigkeiten betragen nur ein Bruchteil des Anschlusses, ein Problem das an älteren Anschlüssen nicht in diesem Ausmaß auftritt. Anfragen bei Unitymedia blieben bisher leider erfolglos.

#### 6.2.2. Dienste

2273 (Zunahme 41) Schulen nutzen den BelWu-Maildienst (Mailboxen auf mbox1.belwue ¨ bzw. eigene Mailserver an den Schulen, die über BelWü per MX-Record angebunden sind) und/oder das BelWü-Webhosting (nur Mail: 1811 (Zunahme 29), nur Web: 1886 (Zunahme 35)).

922 Schulen (Zunahme 18) haben mindestens einen Moodleauftritt in der Version der Lehrerfortbildung mit dem Updateservice von BelWü.

Aufgeschlüsselt nach Schultyp:

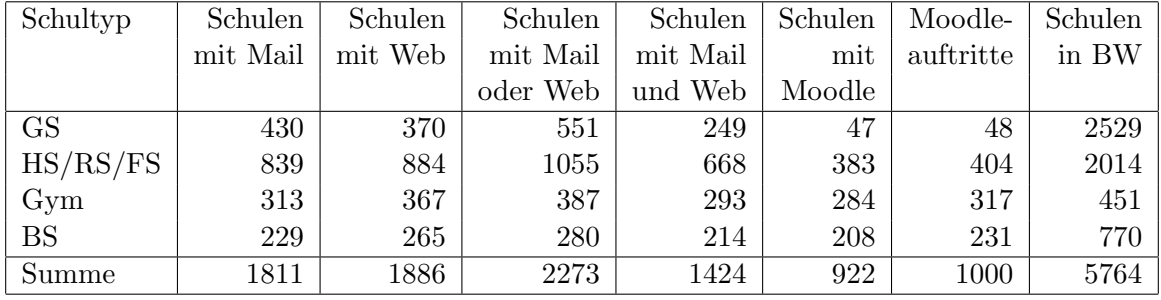

 $GS = Grundschule; HS/RS/FS = Haupt/Real/ (Forder) Sonderschule; Gym = Gymna$ sium; BS = Berufliche Schule.

Die fünfte Zahl bezieht sich auf die Anzahl der Schulen, die Moodle bei BelWü einsetzen; die sechste Zahl auf die Anzahl der Moodleauftritte;

die letzte Zahl ist die Anzahl der Schulen im jeweiligen Schultyp in Baden-Wurttemberg. ¨

#### 6.2.3. Vertrag "Datenverarbeitung im Auftrag" zwischen BelWu und den Schulen ¨

Die bestehenden Dokumente wurden an die neue DSGVO angepasst.

## 7. Bericht aus den Arbeits- und Projektgruppen

#### 7.1. bwNET100G+

Das Landesprojekt bwNET100G+ setzt sich mit den Herausforderungen auseinander, die aus dem Upgrade der Bandbreite des BelWu-Netzes von 10 GBit/s auf 100 GBit/s ¨ resultieren. Innerhalb des Projektes arbeiten die Rechenzentren der Universitäten Ulm, Tübingen und Karlsruhe, in Zusammenarbeit mit ausgewählten Instituten der genannten Universitäten, an Lösungen, die ein flexibles und zukunftßicheres 100G-Netz ermöglichen sollen. Schwerpunkt der Betrachtungen sind die Integration von SDN-Technologien, Optimierungen auf Ebene der Transportschicht und die Gewährleistung der Sicherheit in 100G-fähigen Netzen.

Im Zeitraum seit dem letzten Arbeitsbericht gab es im Kontext von bwNET100G+ folgende Veröffentlichungen:

- 1. SDN-Assisted Network-Based Mitigation of Slow HTTP Attacks, 1. KuVS Fachgespräch "Network Softwarization"
- 2. A Testing Framework for High-Speed Network and Security Devices, IEEE LCN'17
- 3. An Extensible Host-Agnostic Framework for SDN-Assisted DDoS-Mitigation, IE-EE LCN'17
- 4. Demo: Coexistence of Low Delay and Loss-based Congestion Controls in SDNbased Networks, IEEE LCN'17
- 5. TCP LoLa: Congestion Control for Low Latencies and High Throughput, IEEE LCN'17
- 6. Experimental Evaluation of BBR Congestion Control, IEEE ICNP'17

Zudem entstanden bisher insgesamt 27 Projekt- und Abschlussarbeiten an den teilnehmenden Universitäten.

Es wurden auf mehreren Betriebssystemen erste 100G Benchmarks durchgefuhrt, auch ¨ um zu prüfen ob die 2015 beschafften Server tauglich für 100G-Versuche sind. Gemäß der Erwartungen ist dies der Fall. Die volle Auslastung der Bandbreite von 100 Gbit/s bei Verwendung von TCP konnte unter Einsatz von paralleler Datenströmen erreicht werden. Die maximale Performance für einen einzelnen Datenstrom mit TCP konnte bei 66 Gbit/s gemessen werden.

In einem Arbeitstreffen in Tubingen wurde die neu beschaffte Projekthardware sowie ¨ von den Projektstandorten für diesen Zweck geliehene Komponenten auf Interoperabilität mit vorhandener Produktionsinfrastruktur geprüft. Dies führte zum Ergebnis, dass es im 100G-Bereich einige Einschränkungen bezüglich der Kompatibiltät von optischen Komponenten bestehen, die es zu beachten und im Projekt aufzubereiten gilt. Dazu wurden weitere Recherchen durchgeführt und Erfahrungsberichte eingeholt. Bei einem gemeinsamen Arbeitstreffen von SWITCH, dem Betreiber des Schweizer Forschungsnetzes, und BelWü beim gemeinsamen Lieferanten ECI fand ein intensiver Austausch zu diesem Thema statt, der die bisherigen Erfahrungen bestätigt. Ursache ist eine technische Limitierung in der Mellanox-Hardware, die den Einsatz nur auf kurze Entfernung (SR4, kein LR4) ermöglicht. Alternativen (Netzwerkkarten des Herstellers Chelsio) wurden von SWITCH bereits positiv getestet und an das Projekt empfohlen.

Infolge des Netzausbaus fand projektseitig eine Migration vom bisherigen NeIF auf das neue ECI-Equipment statt. In einem ersten Benchmark wurde die Leistungsfähigkeit des neuen Systems bestätigt. Im alten System aufgetretene Paketverluste über lange Strecken, die die Ursache für auftretende TCP-Retransmissions waren, treten auf der neuen Plattform nicht mehr auf. Durch die Migration können im Projekt nun erstmalig Bandbreiten bis zu ein Mal 100 Gbit/s zwischen allen Standorten eingesetzt werden.

### 7.2. bwNetFlow

Das Landesprojekt bwNetFlow befasst sich mit der Erfassung von Statistiken des BelWu¨ Datenverkehrs, insbesondere mit Hilfe von NetFlow-basierten Export Protokollen. Für dieses auf zwei Jahre ausgelegte Projekt arbeiten drei Mitarbeiter der Universitäten Ulm und Stuttgart seit Beginn des Jahres zusammen an einer umfassenden Platform, die sowohl im wissenschaftlichen Einsatz als auch im operativen Betrieb wertvolle Einblicke in den Verkehr im BelWü Netz gewährt.

Die Entwicklung dieser Platform umfasst verschiedene Teilbereiche: Ein Schwerpunkt ist die datenschutzkonforme Anonymisierung gegebenenfalls anfallender, personenbeziehbarer Metadaten. Desweiteren stellt die Akquisition und (gegebenenfalls) die Speicherung der Daten eine Herausforderung dar. Die anfallenden Daten sind nicht nur komplex, sondern auch direkt proportional zum stetig steigenden Datendurchsatz der BelWü Netzwerks. Auch vor diesem Hintergrund müssen die erhobenen Daten sinnvoll reduziert und aggregiert werden, wofür auch die letzendlichen Anwendungen und Evaluationen entworfen und berücksichtigt werden müssen.

Eine detaillierte Vorstellung des Projekts findet sich in der ersten Einreichung im Kontext des bwNetFlow Projekts mit dem Titel "bwNetFlow: Understanding Network Flows in Research and Education Networks", die im Rahmen des 11. DFN-Forum Kommunikationstechnologien veröffentlicht werden wird. Diese Veröffentlichung beschreibt auch das prototypische Setup das an einigen Punkten im BelWu Netzwerk eingesetzt wird ¨ und gewissermaßen als Basis des Projekts dient.

Aktueller Fokus des Projekts liegt auf der Erfassung und Bewertung aller technischer M¨oglichkeiten so wie die Sichtung bisheriger, vergleichbarer wissenschaftlicher Arbeiten.

## A. Reisen und Kontakte, Vorträge

- 1. BelWü-AK2 in Stuttgart.
- 2. DFN-MV in Bonn.
- 3. DENOC in Darmstadt.
- 4. SIG-NOC in Utrecht.
- 5. Projektmeeting mit SWITCH und ECI in Oberursel.
- 6. Cisco Live, EMEA.
- 7. Cisco Live, AUS.
- 8. bwNET-100G+ Arbeitstreffen.
- 9. OFC Konferenz in Anaheim.
- 10. Arbeitstreffen mit Cisco bzgl. vergangener und anstehender Projekte.
- 11. Besprechung in Karlsruhe beim Schul- und Sportamt bgzl. zukunftiger Internetan- ¨ bindung der Karlsruher Schulen.
- 12. Besprechung LKR Freudenstadt bzgl. Internetanbindung Schulen.
- 13. Besprechung Euromicron und HSZ wg. redundanter 10G-Anbindung HSZ.
- 14. Besprechung BITBW wg. Abstimmung und Beurteilung von Netzrahmenbedingungen als Grundlage für die Bereitstellung von BK-Arbeitsplätzen im Landesstandard.
- 15. Besprechung BITBW und KIVBF wg. redundanter 10G-Anbindung Bildungscloud.
- 16. Besprechung KM und KIVBF wegen Moodle.
- 17. Besprechung mit DFN und MWK wegen BelWü Clusterzugänge.
- 18. Markterkundung Ablösung Arbor Anti-DDoS Appliance, Loadbalancer und Blue-Coat Webproxy.
- 19. Störungsbehebung bzw. Neuinstallationen bzw. Umbauten bzw. Glasfasermessungen in Böblingen, Esslingen, Friedrichshafen, Furtwangen, Gengenbach, Göppingen, Heidelberg, Heilbronn, Karlsruhe, Kehl, Ludwigsburg, Offenburg, Ravensburg, Schwenningen, Stuttgart (MWK), Trossingen, Tubingen, Tuttlingen. ¨
- 20. Besuch von Schülergruppe der AfK Heilbronn.

## B. Ausfallstatistik

Die Verfügbarkeit von 12489 Leitungen im BelWü betrug vom 10.10.2017 bis 16.03.2018 99,97 %.

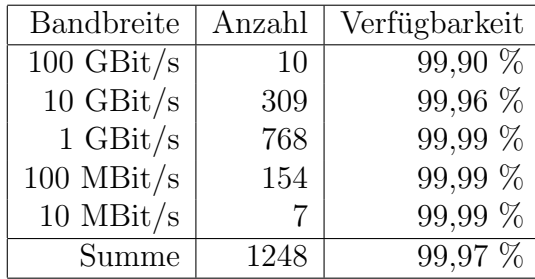

Grundlage ist die Abfrage der Interfaces der Router per Netzwerkmanagementstation von Stuttgart aus mit einem Meßintervall von ca. 10 Minuten. Diese Abfragetopologie bewirkt, dass ein weiterer Leitungsausfall hinter einem Leitungsausfall (von Stuttgart aus gesehen) nicht erfaßt wird.

Bandbreite: 100 GBit/s, Verfügbarkeit 99,90

| $\_$ fra $\_00000\_00027\_$                            | 100.000 | HU kar-rz-a99    |
|--------------------------------------------------------|---------|------------------|
| $\frac{\text{kar}}{000000000120}$                      | 99.701  | HU stu-nwz-a99   |
| $\frac{\text{kar}}{10104.00033}$                       | 100.000 | <b>HU KIT</b>    |
| $\frac{\text{kar}\_10107\_00001}{\text{kar}\_1000001}$ | 99.989  | HU Uni Stuttgart |
| $\frac{\text{kar}\_10107\_00027}{\text{bar}}$          | 99.987  | HU Uni-Stuttgart |
| $\frac{\text{kar}}{10108.00001}$                       | 99.554  | HU Uni Tuebingen |
| $_{{\rm 1stu}}_{\rm 00000}$ $_{\rm 00006}$             | 99.856  | HU kar-rz-a99    |
| $_{{\rm 1stu}}$ = 00000 = 00400 =                      | 100.000 | HU stu-nwz-a99   |
| $_{\text{stu}\_10107\_00026\_}$                        | 100.000 | HU Uni-Stuttgart |
| $stu\_10107\_00027$                                    | 100.000 | HU Uni Stuttgart |

Bandbreite: 10 GBit/s, Verfügbarkeit  $99,\!96$ 

| _aal_00000_00002_               | 100.000 | TE hdh-dhbw-1                                 |
|---------------------------------|---------|-----------------------------------------------|
| $\text{Laal}\_{00000\_00003\_}$ | 99.991  | TE kue-hs-1                                   |
| $\text{Laal}\_00000\_00004$     | 100.000 | TE sgd-ph-1                                   |
| $\text{aal}\_{00000}\_{00005}$  | 99.859  | TE shl-hs-2                                   |
| _aal_10201_00004_               | 100.000 | TE HS-Aalen                                   |
| _aal_10201_00005_               | 100.000 | TE HS-Aalen                                   |
| _alb_00000_00004_               | 100.000 | TE tue-wae-1                                  |
| _alb_00000_00005_               | 99.996  | TE sig-hs-1                                   |
| _alb_10202_00008_               | 100.000 | TE HS-Albsig                                  |
| alb_10202_00010_                | 100.000 | 2TE HS-Albstadt-Sigmaringen                   |
| _alb_10202_00011_               | 100.000 | TE HS-Albstadt-Sigmaringen                    |
| _alb_10202_00012_               | 100.000 | TE HS-Albstadt-Sigmaringen                    |
| _bib_00000_00002_               | 100.000 | TE wei-hs-1                                   |
| _bib_00000_00003_               | 99.496  | $TE$ ulm- $n25-1$                             |
| _bib_00000_00011_               | 100.000 | TE ulm- $n25-1$                               |
| _bib_00000_00016_               | 100.000 | TE wei-hs-1                                   |
| _bib_10203_00010_               | 100.000 | TE HS-Biberach                                |
| _bib_10203_00011_               | 100.000 | TE HS-Biberach                                |
| _boe_00000_00001_               | 99.412  | TE stu-nwz-1                                  |
| _boe_00000_00002_               | 99.991  | TE hor-dhbw-1                                 |
| _boe_00000_00020_               | 100.000 | TE physikalische Verbindung Switch Sparkasse- |
|                                 |         | IT                                            |
| $-$ ess $-00000 - 00001$        | 99.837  | TE stu-al30-1                                 |
| $-$ ess $\_00000\_00002\_$      | 99.983  | $\mathrm{TE}$ nue-hs-1 $\,$                   |
| $_{\text{ess}\_00000\_00013\_}$ | 100.000 | TE goe-hs-1                                   |
| $_{\text{ess}\_00000\_00017\_}$ | 99.577  | TE ess-stadt                                  |
| $-$ ess $-00000 - 00022$        | 100.000 | TE ess-hs-1                                   |
| $-$ ess $-10205 - 00001$        | 99.838  | TE HS-Esslingen                               |
| $-$ ess $-10205 - 00002$        | 100.000 | TE HS-Esslingen                               |
| fdh 00000 00001                 | 99.297  | TE kon-bib-1                                  |
| fdh 00000 00002                 | 99.987  | TE rav-dhbw-1                                 |
| _fdh_10406_11001_               | 100.000 | TE<br>L2VPN<br>DHBW-Ravensburg-               |
| $_{\rm fra\_00000\_00001\_}$    | 100.000 | Friedrichshafen<br>TE ndl-rz-1                |
| $_\text{fra}\_00000\_00002$     | 99.966  | $TE$ kar-rz-1                                 |
| $_\text{fra}\_00000\_00004$     | 99.983  | $TE$ man-rz-1                                 |
| $_\text{fra\_00000\_00012\_$    | 100.000 | TE hdl-rz-1                                   |
| $_\text{fra}\_00000\_00013$     | 99.983  | $TE$ man-rz-1                                 |
| $\_$ fra $_000000000017$        | 99.982  | TE fra-tc-1                                   |
| $\_$ fra $_00000000018$         | 99.983  | TE fra-tc-1                                   |
| $_\text{fra.00000\_00019\_$     | 99.983  | TE fra-tc-1                                   |
| $_\text{fra}\_00000\_00023$     | 99.978  | $TE$ man-rz-1                                 |
| $_\text{fra}\_00000\_00024$     | 99.960  | $TE$ kar-rz-1                                 |
| $_\text{fra}\_00000\_00025$     | 99.965  | TE kar-rz-1                                   |
| fra_00001_00001_                | 100.000 | TE TeliaSonera                                |

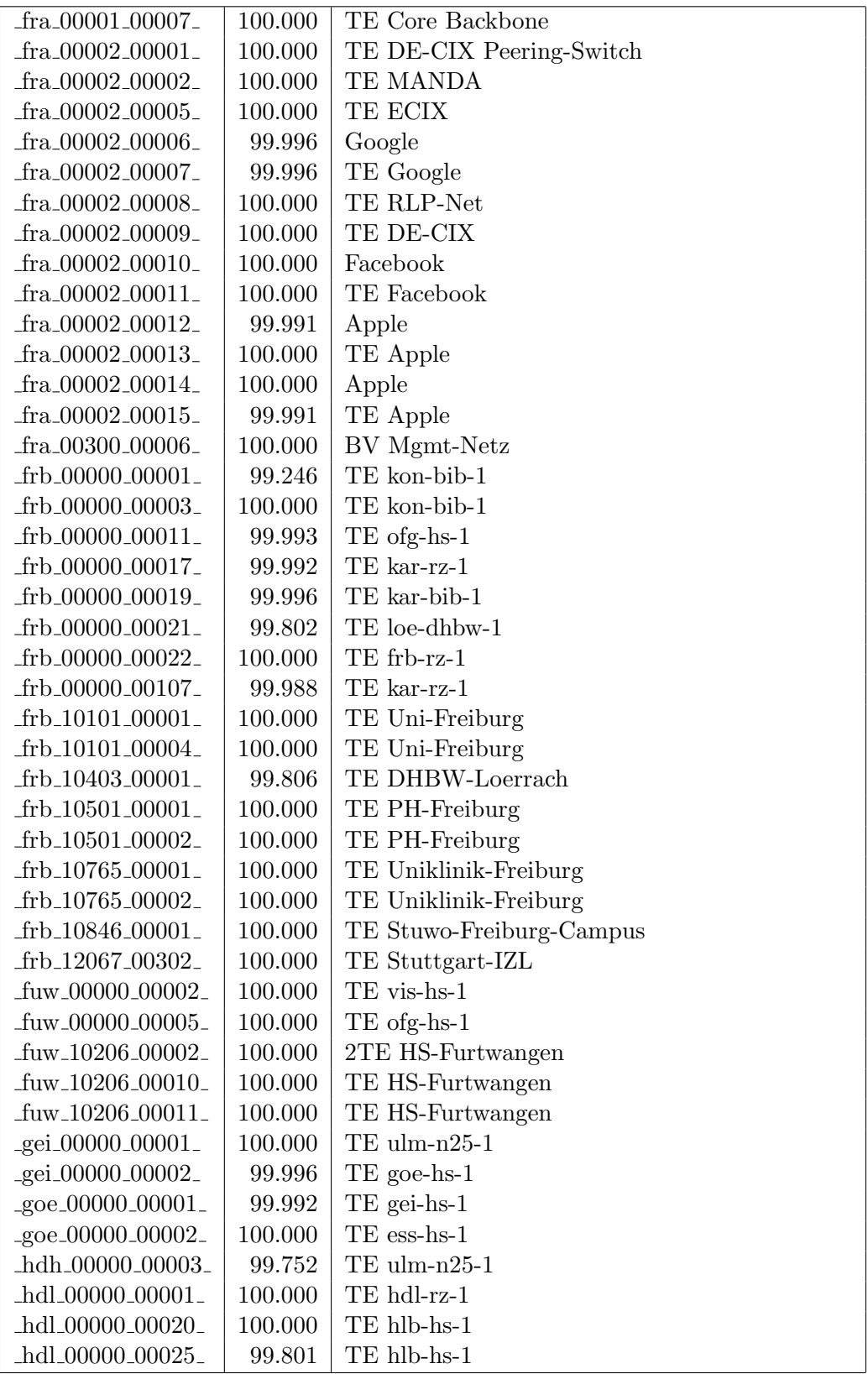

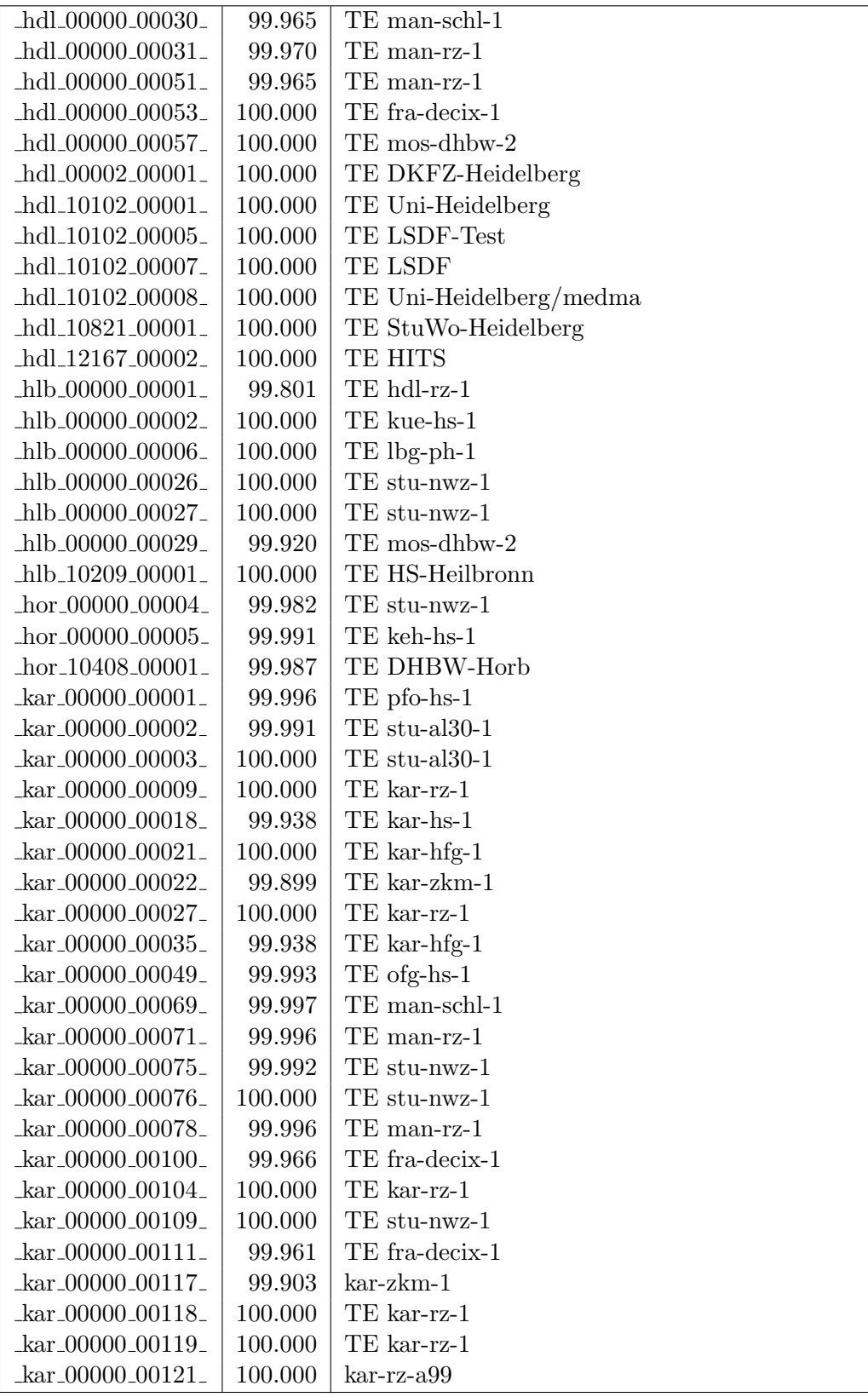

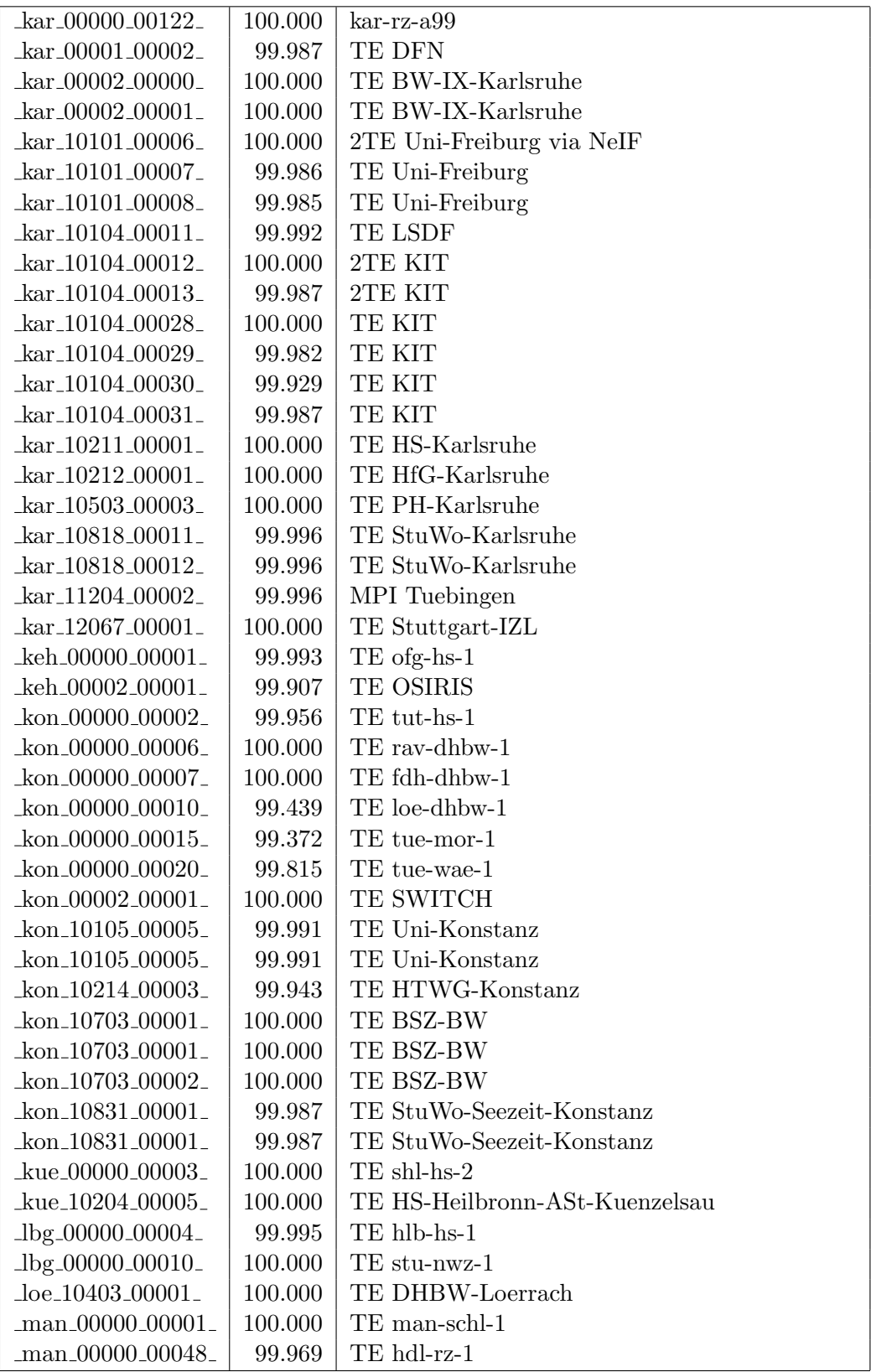

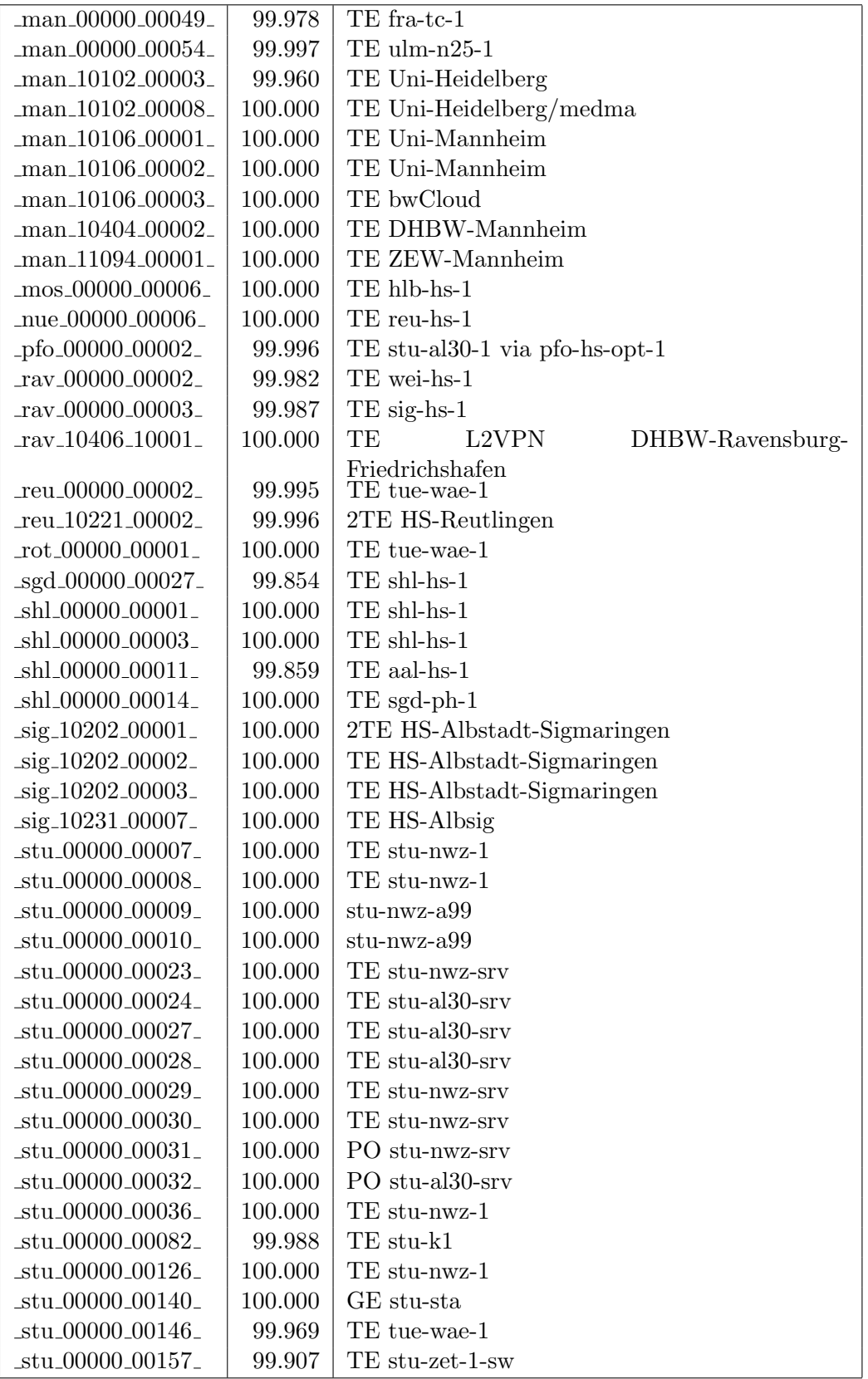

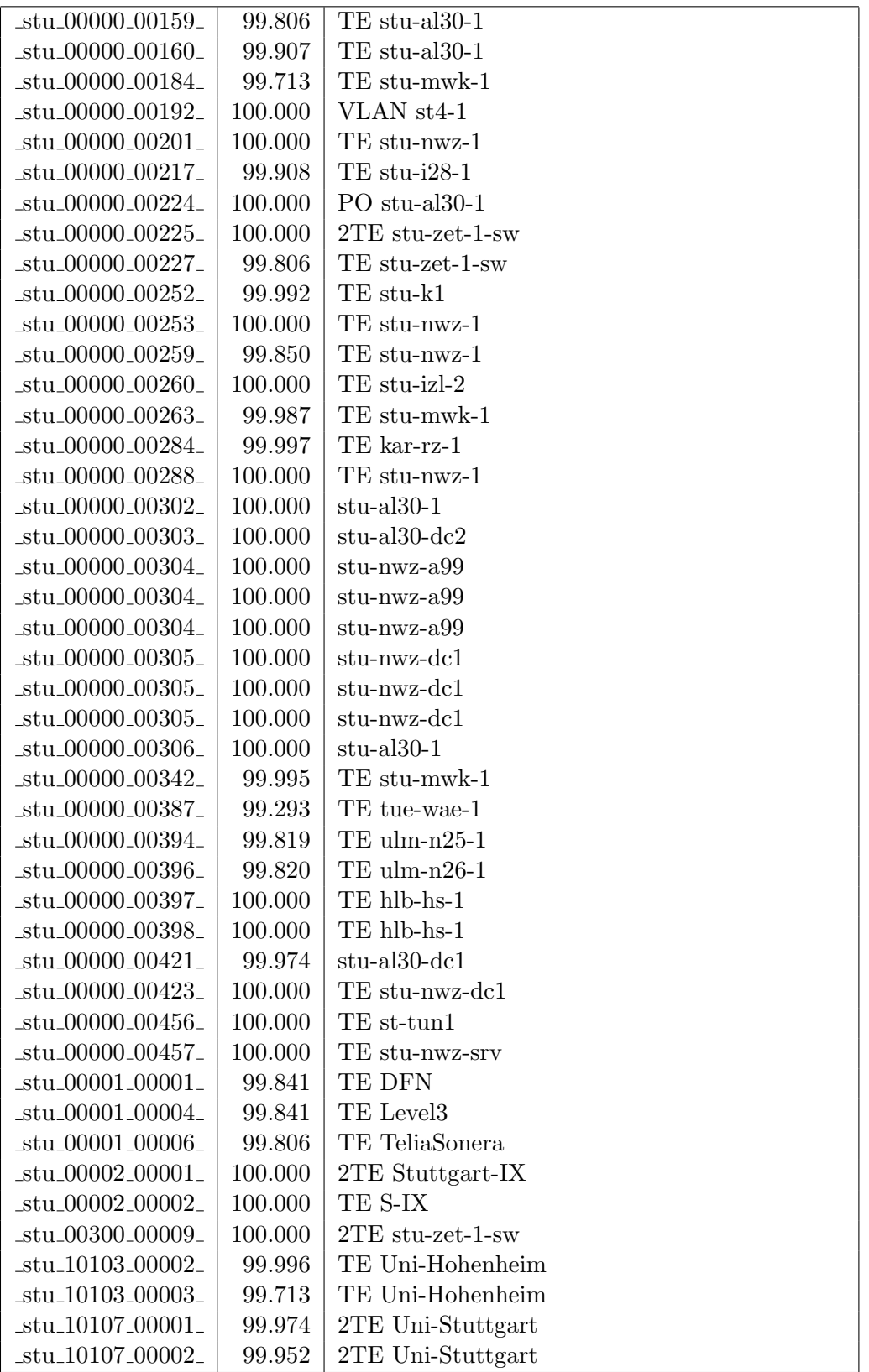

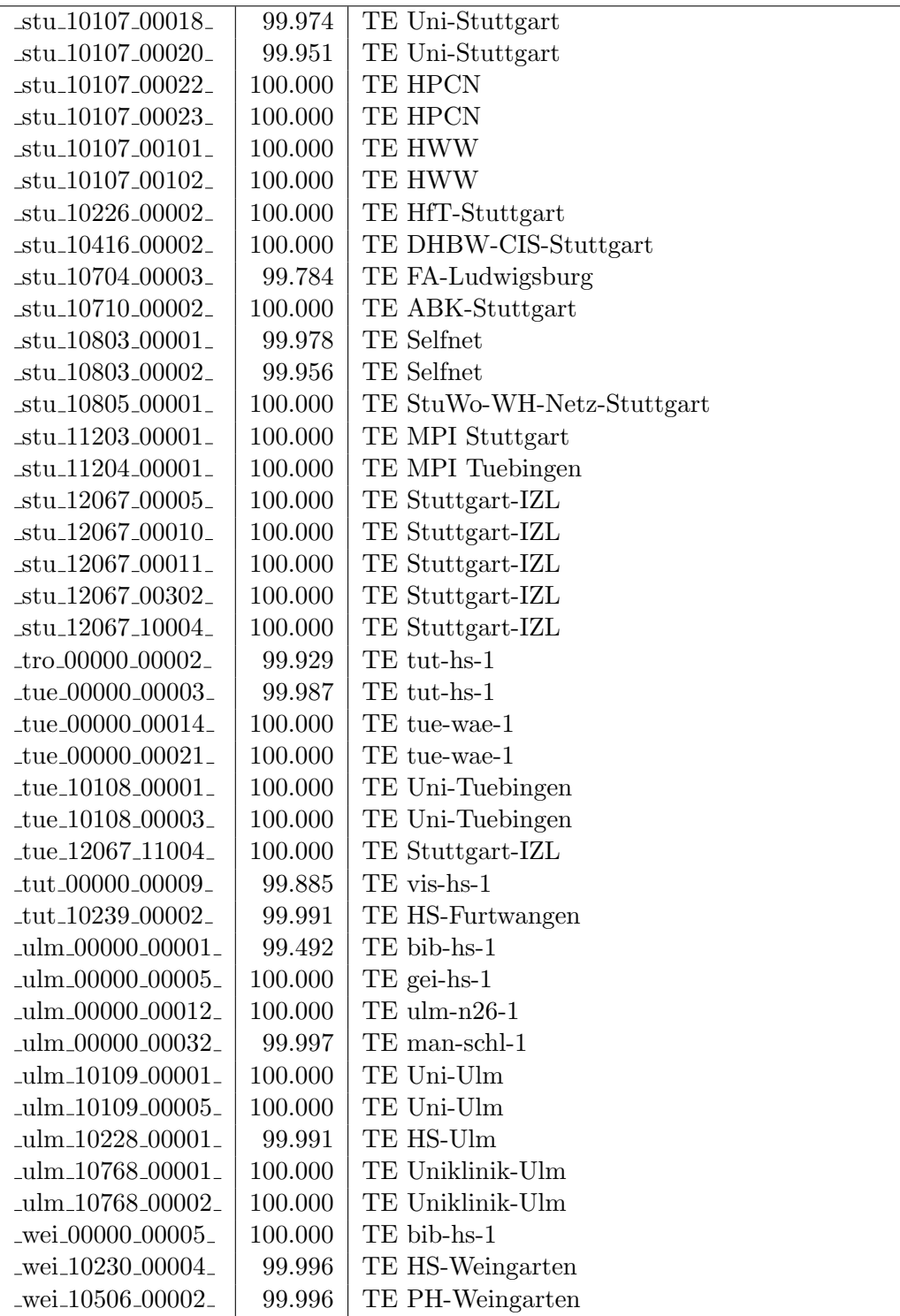

Bandbreite: 1 GBit/s, Verfügbarkeit 99,99  $\%$ 

| $\text{Laal}\_00000\_00010\_$                           | 100.000 | GE aal-hs-stuwul                       |
|---------------------------------------------------------|---------|----------------------------------------|
| $\text{Laal}\_00000\_00012$                             | 100.000 | $GE$ aal-hs- $cs$                      |
| $\text{aa}1\text{00000}\text{00016}$                    | 100.000 | GE aal-stuwoah                         |
| _aal_00000_00022_                                       | 100.000 | $GE$ aal-sg                            |
| $\text{aal}\_{00000}\_{00023}$                          | 100.000 | GE jvlaa                               |
| _aal_00300_00002_                                       | 100.000 | GE aal-hs-optical                      |
| $\text{aa}$ l $\text{10201}\text{00011}$                | 100.000 | GE FH-Aalen-Ast-Gmuend                 |
| $\text{aal}\_10756\_00001$                              | 100.000 | GE Studentenwerk-Ulm-Ast-AAL           |
| _aal_10859_00001_                                       | 100.000 | GE StuWo-Aalen-Anton-Huber             |
| aal_10925_00001_                                        | 100.000 | $GE$ maz-sg                            |
| $\text{aal}20001\text{00001}$                           | 100.000 | GE J-v-Liebig-Schule-Aalen             |
| $\text{aal}\_{20501}\_{00001}$                          | 100.000 | <b>GE LAN</b>                          |
| $\text{aal}\_{20501}\_{00002}$                          | 100.000 | <b>GE LAN</b>                          |
| aal_20501_00004_                                        | 100.000 | GE TS-Paed BDI                         |
| _aal_20501_00005_                                       | 100.000 | GE TS-Paed BDI                         |
| _aal_20501_00006_                                       | 100.000 | GE aal-dsl-tsks                        |
| _alb_00000_00013_                                       | 100.000 | $GE$ alb-hs-3                          |
| $_{\text{alb}$ $_{\text{00000}}$ $_{\text{00014}}$      | 100.000 | GE alb-hs-cs                           |
| _alb_00000_00017_                                       | 100.000 | $GE$ alb-hs- $1$                       |
| $\text{lab}\_00030\_00001$                              | 100.000 | GE alb-hs-optical                      |
| _alb_10202_00004_                                       | 100.000 | GE FH-Albstadt-Sigmaringen             |
| _alb_10843_12002_                                       | 100.000 | GE StuWo-Tue-Hoh                       |
| $\text{lab\_20007}\_00001$                              | 99.996  | GE LAN der Kaufmaenn-Schule-Albstadt   |
| $_{\text{alb}22123\_00001\_}$                           | 100.000 | GE LAN der Hauswirtschaftl-S-Albstadt  |
| $\_bad\_00000\_00001\_$                                 | 99.982  | GE ras-alm                             |
| $\_bad\_00000\_00002\_$                                 | 99.993  | $GE$ ofg-hs-1                          |
| _bad_10739_00001_                                       | 100.000 | GE Kunsthalle-Baden-Baden              |
| _bal_10244_00001_                                       | 100.000 | GE HS-Albstadt-Ast-Balingen            |
| _bdk_00000_00001_                                       | 100.000 | $GE$ frb- $kg-1$                       |
| _bdk_00000_00002_                                       | 100.000 | GE frb-rz-1                            |
| _bdk_10764_00001_                                       | 100.000 | GE Uni-Herzzentrum-Krozingen           |
| _bib_00000_00004_                                       | 100.000 | GE bib-hs-2                            |
| .bib <sub>-</sub> 00000 <sub>-</sub> 00005 <sub>-</sub> | 100.000 | GE bib-hs-2                            |
| _bib_00000_00006_                                       | 100.000 | $2GE$ bib-hs- $2$                      |
| _bib_00000_00008_                                       | 100.000 | GE bib-hs-1                            |
| _bib_00000_00009_                                       | 100.000 | GE bib-hs-1                            |
| _bib_00000_00010_                                       | 100.000 | GE bib-hs-cs                           |
| _bib_00000_00015_                                       | 100.000 | <b>GE BIB-HS</b>                       |
| _bib_00300_00013_                                       | 99.982  | GE bib-hs-optical                      |
| _bib_10756_00001_                                       | 100.000 | GE Studentenwerk-Ulm-Ast-BIB           |
| _bib_20010_00002_                                       | 100.000 | <b>GE Lokales Kunden-LAN</b>           |
| _bib_20012_00001_                                       | 100.000 | GE Wieland-und Pestalozzi-Gym-Biberach |
| _bib_20012_00011_                                       | 100.000 | GE bib-pewigym                         |

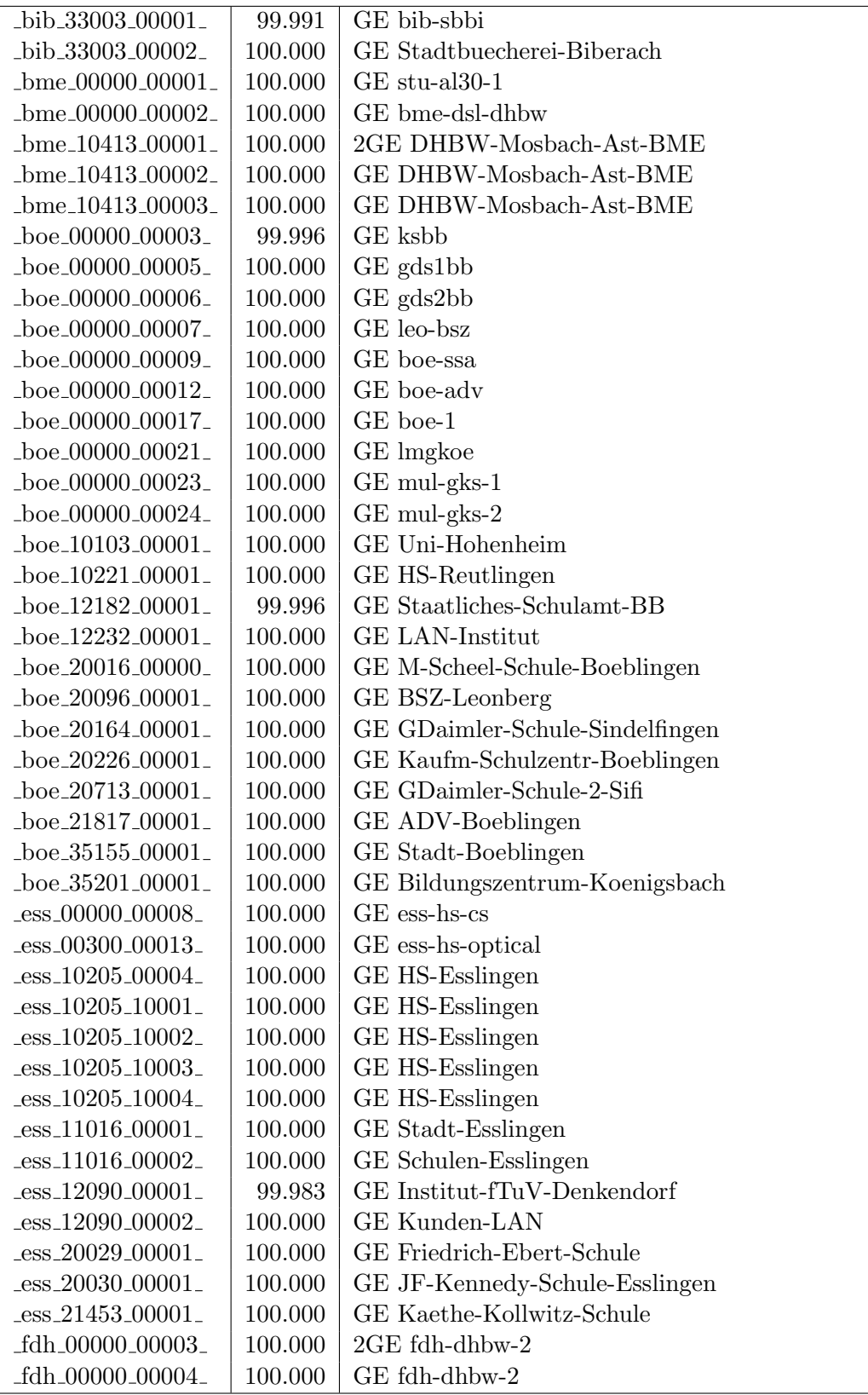

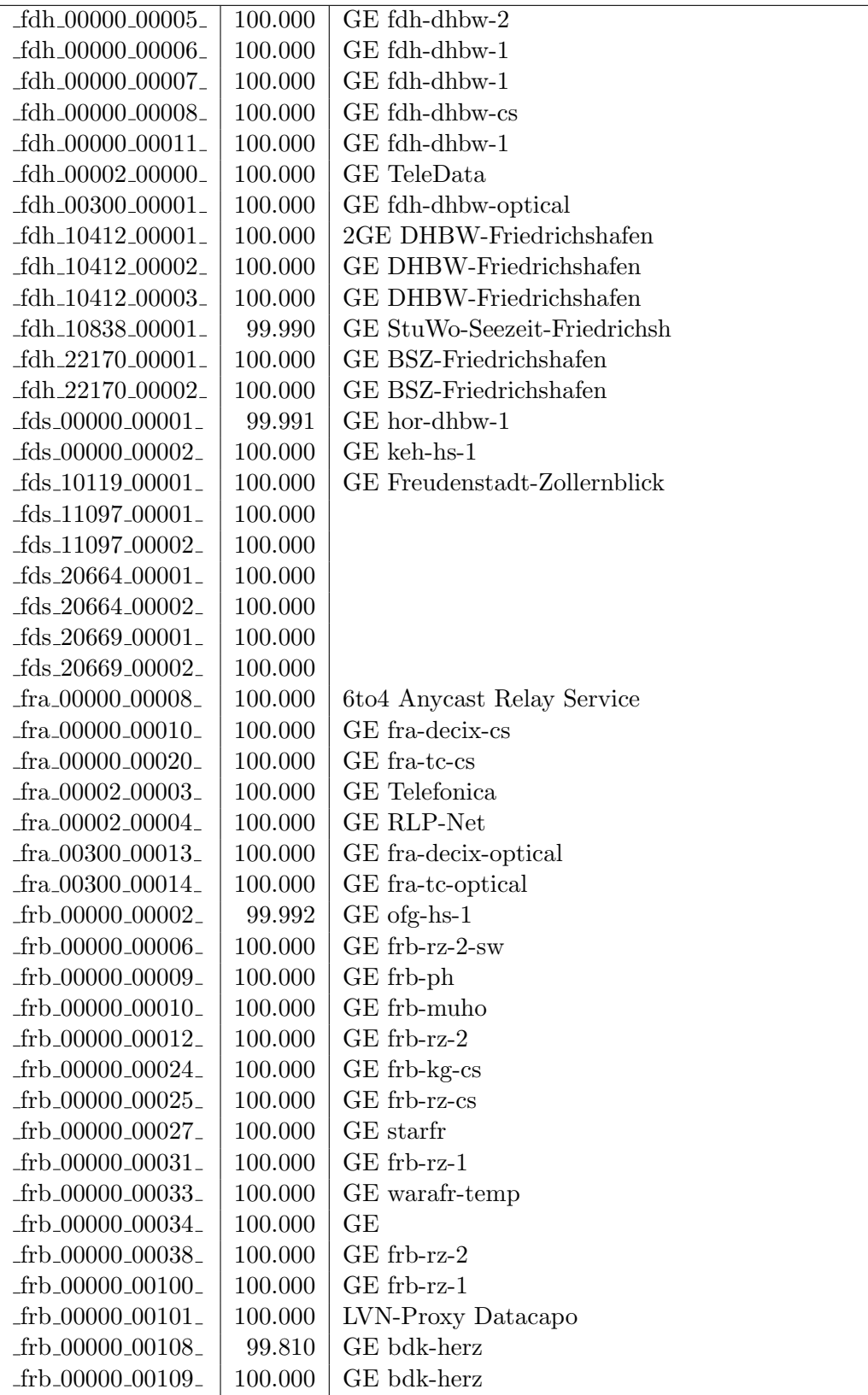

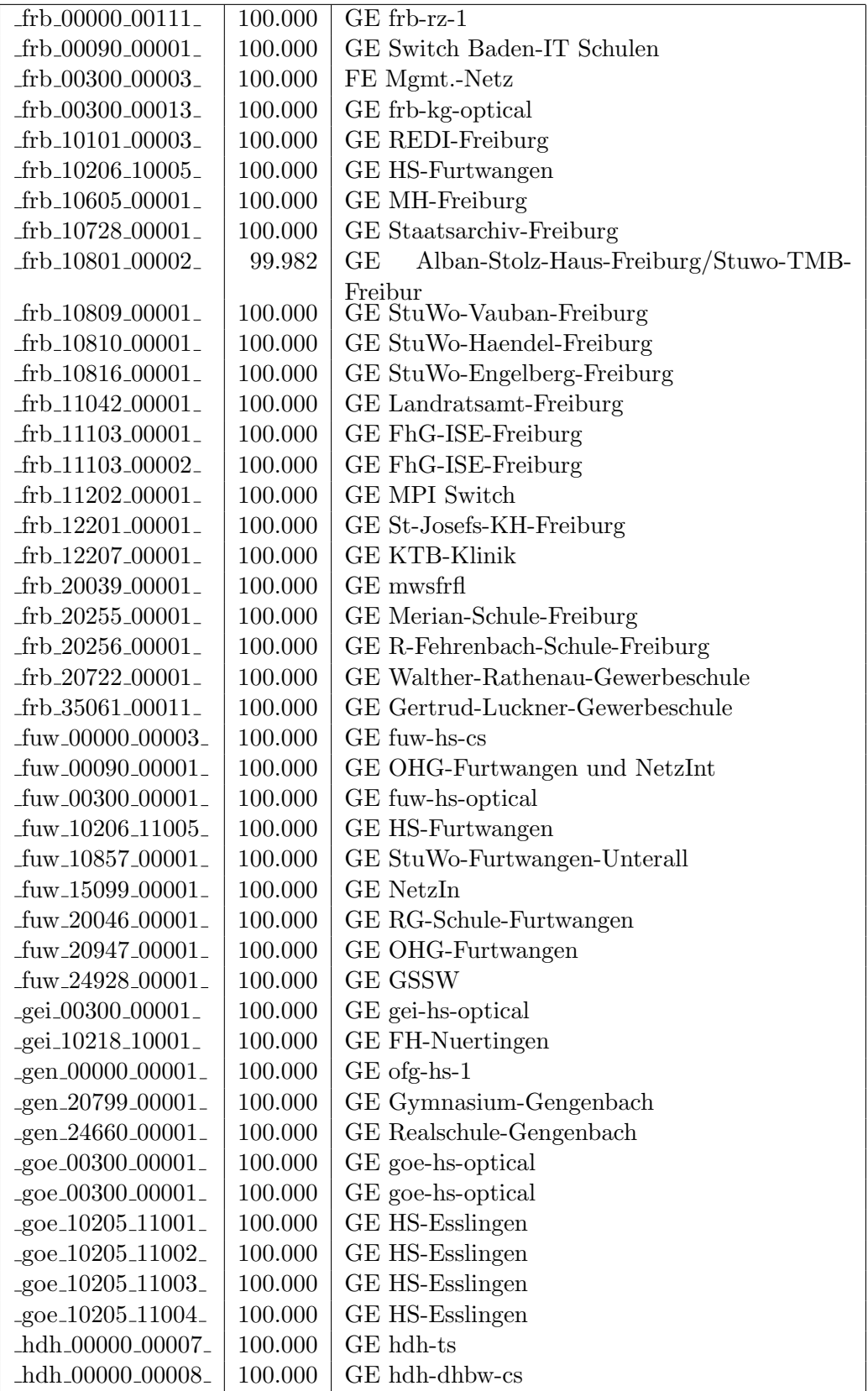

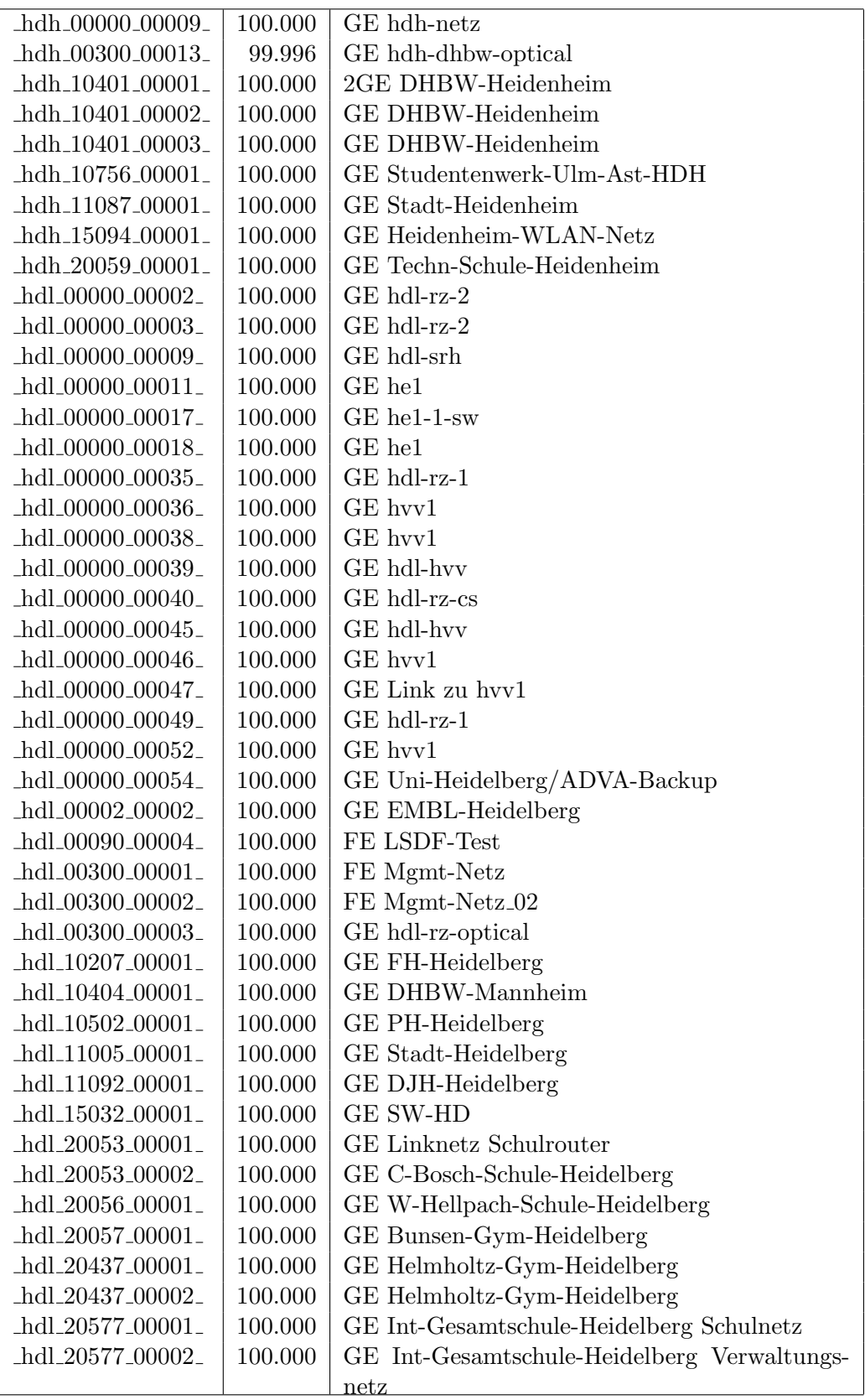

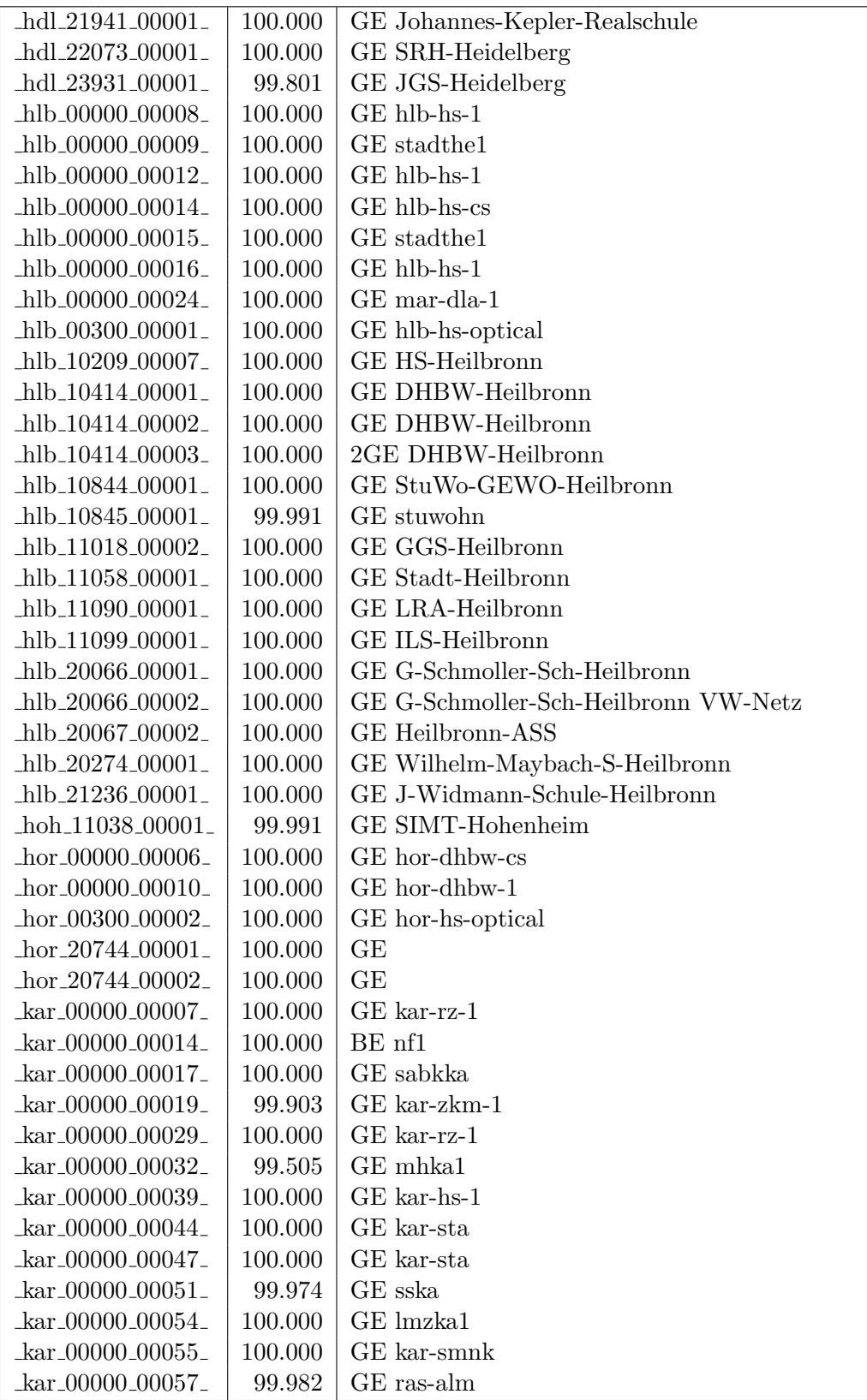

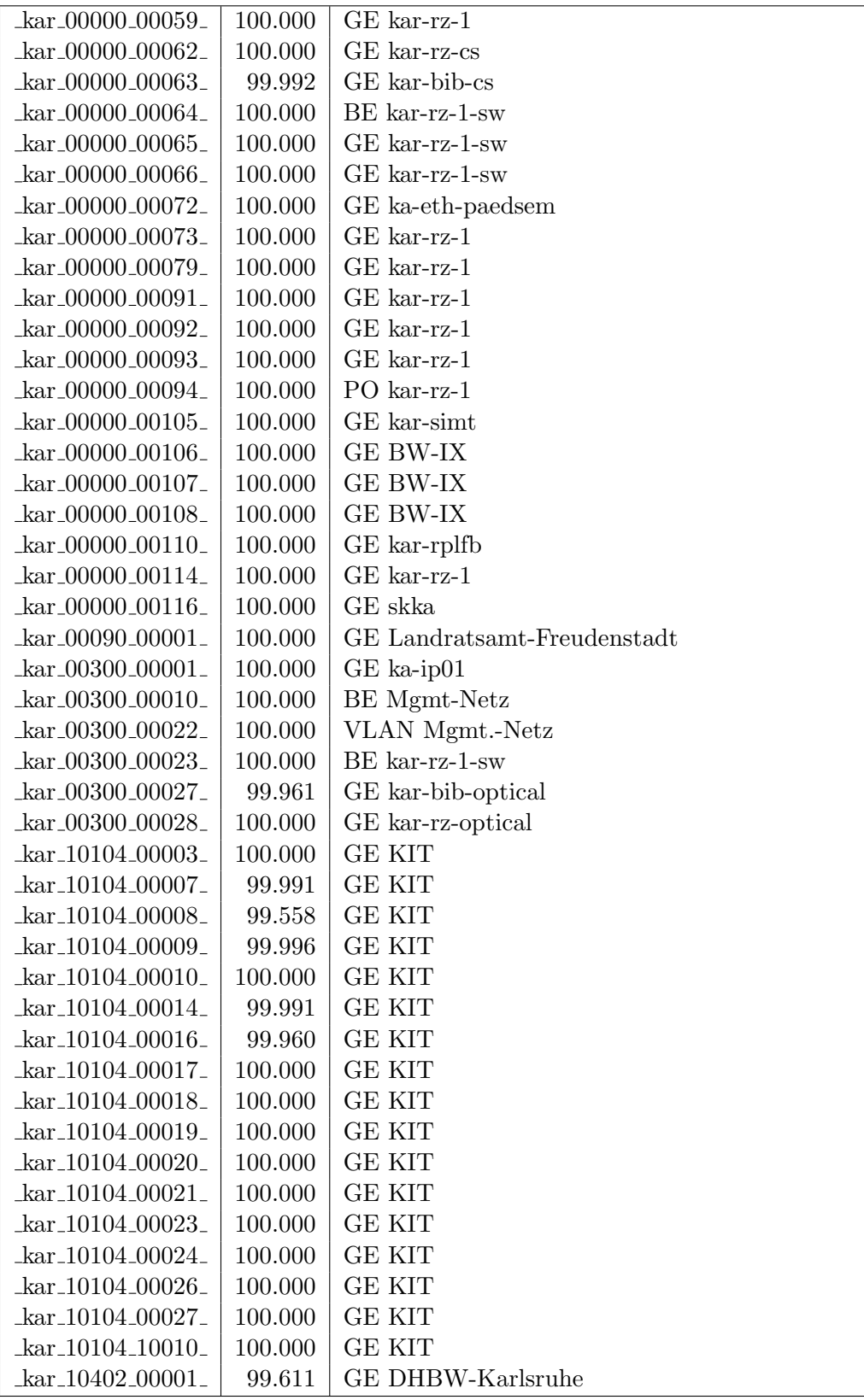

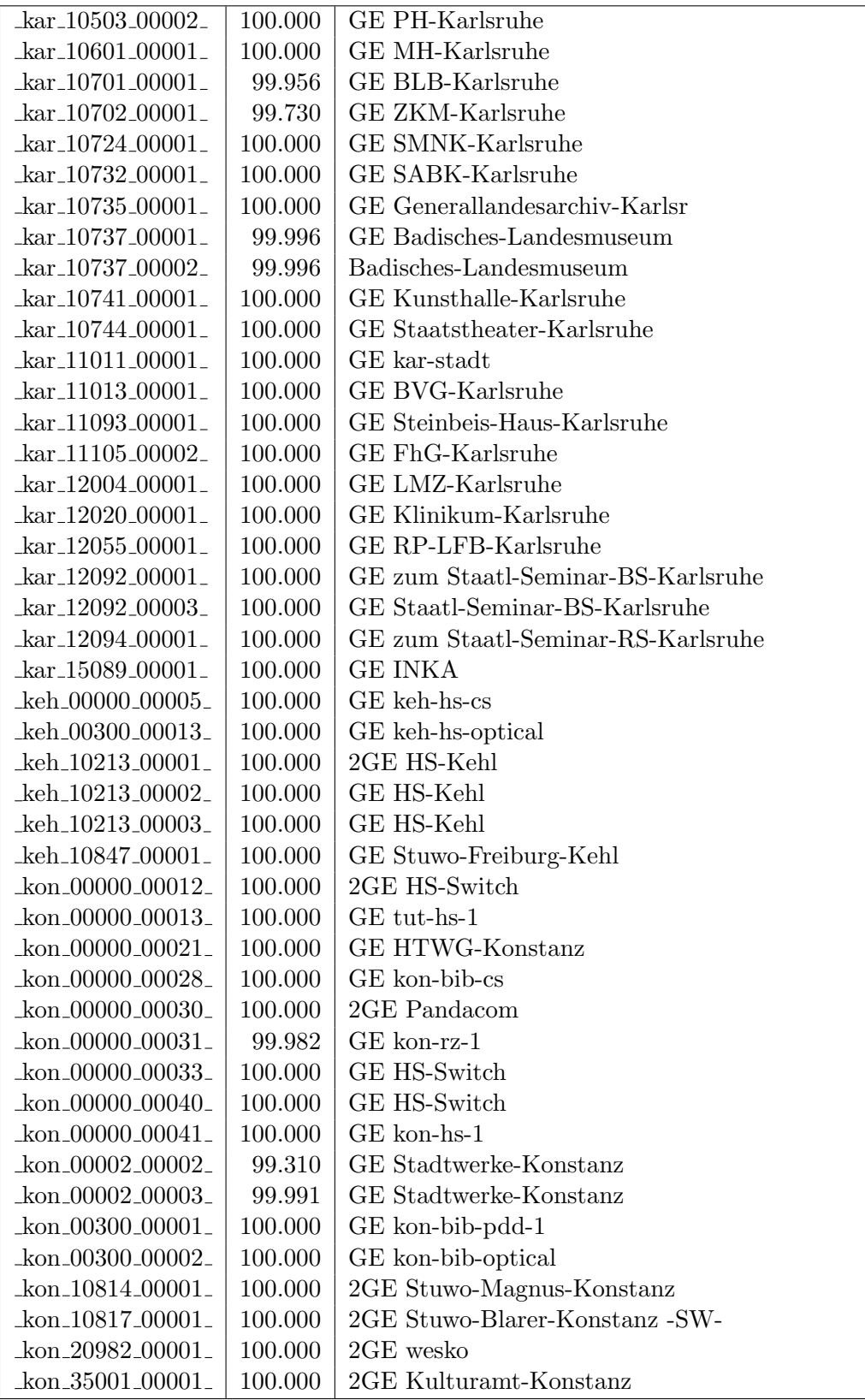

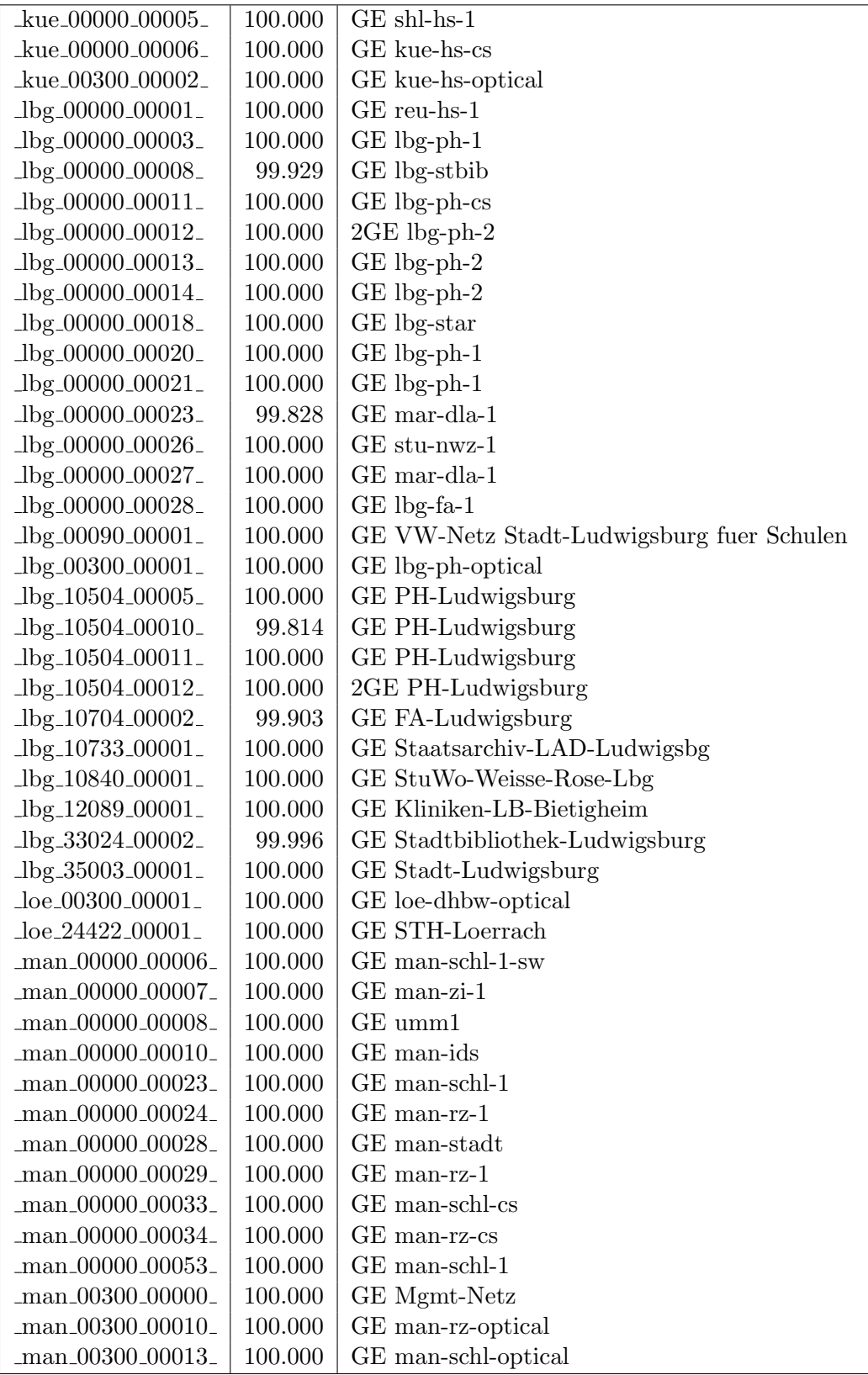

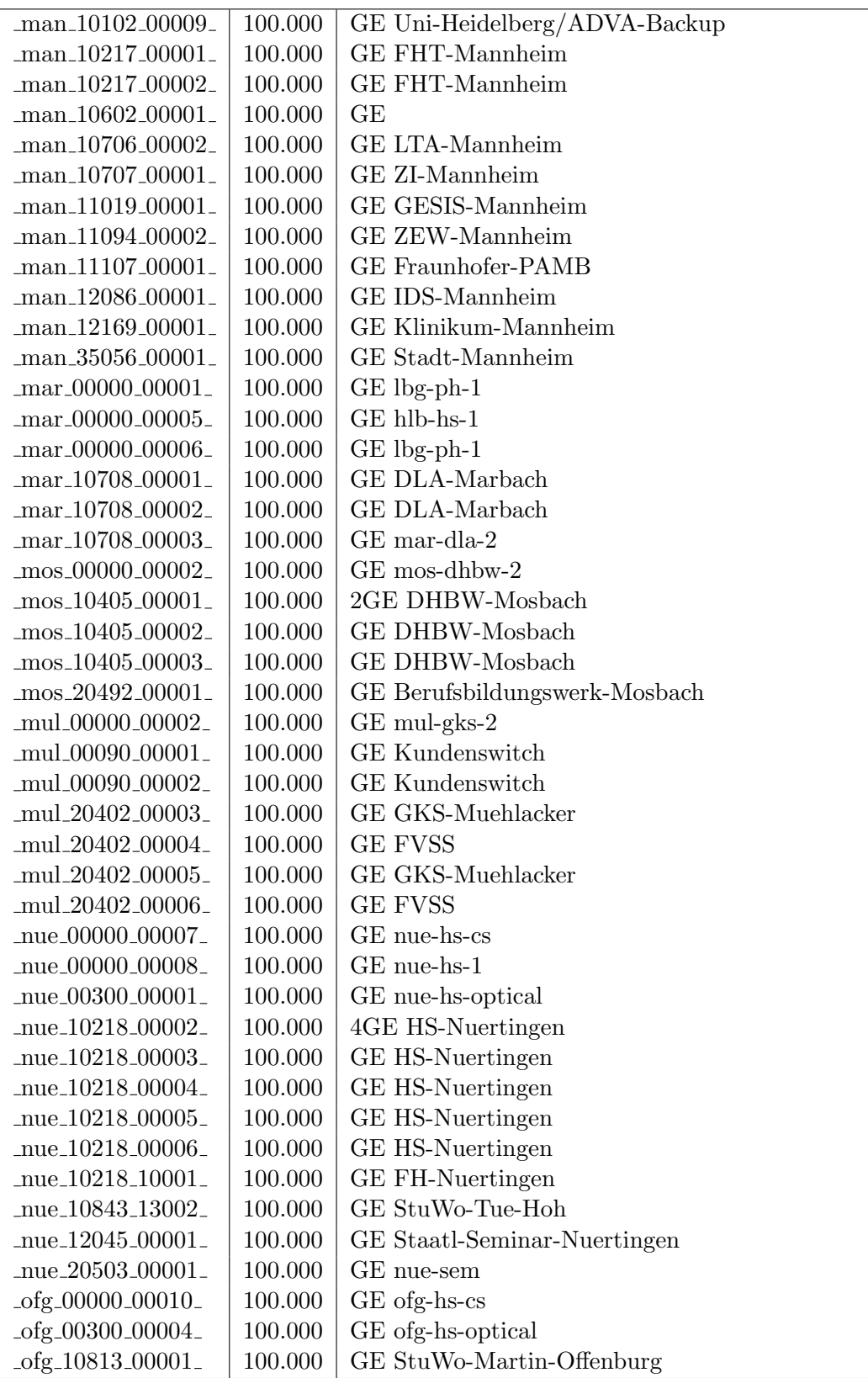

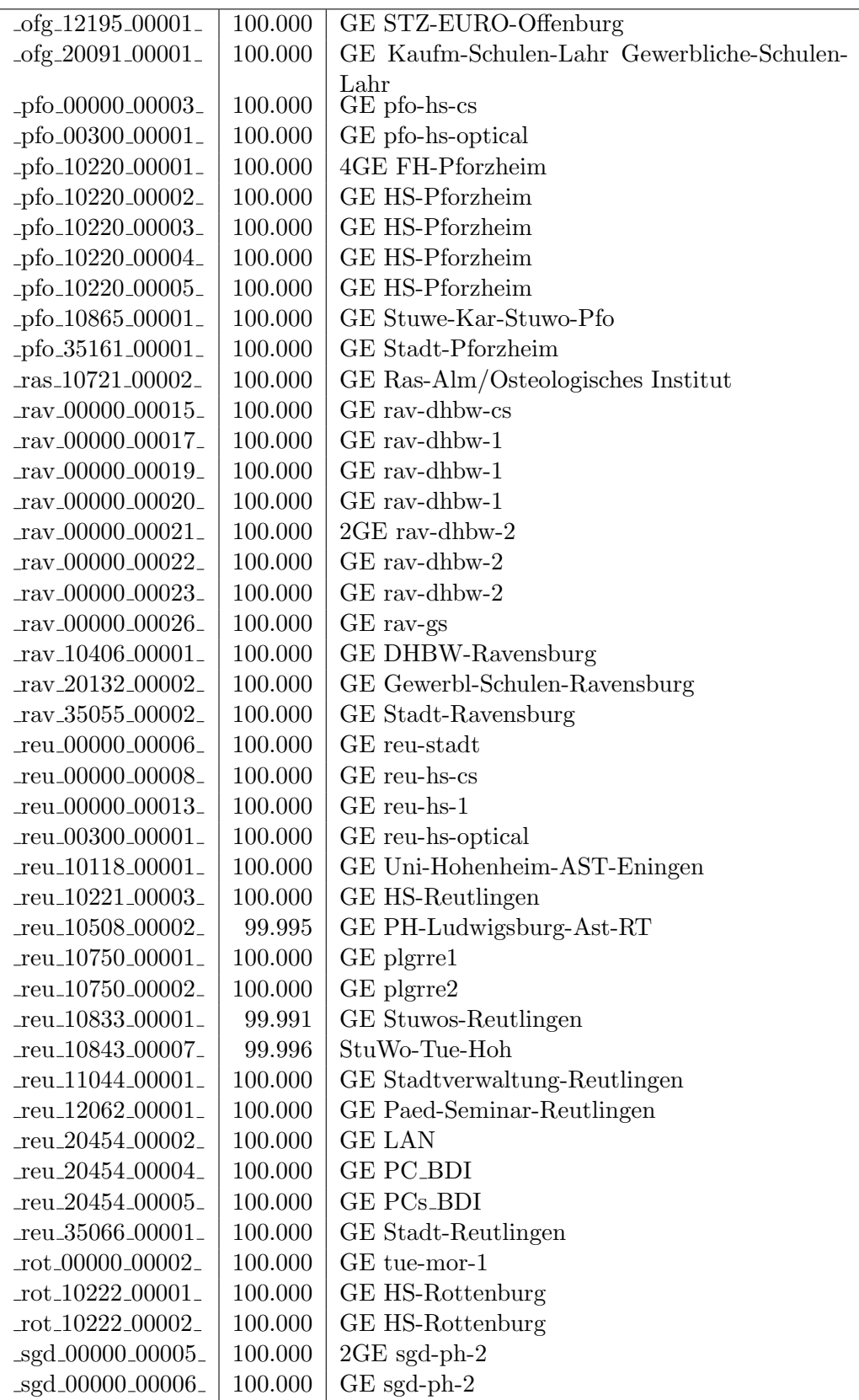

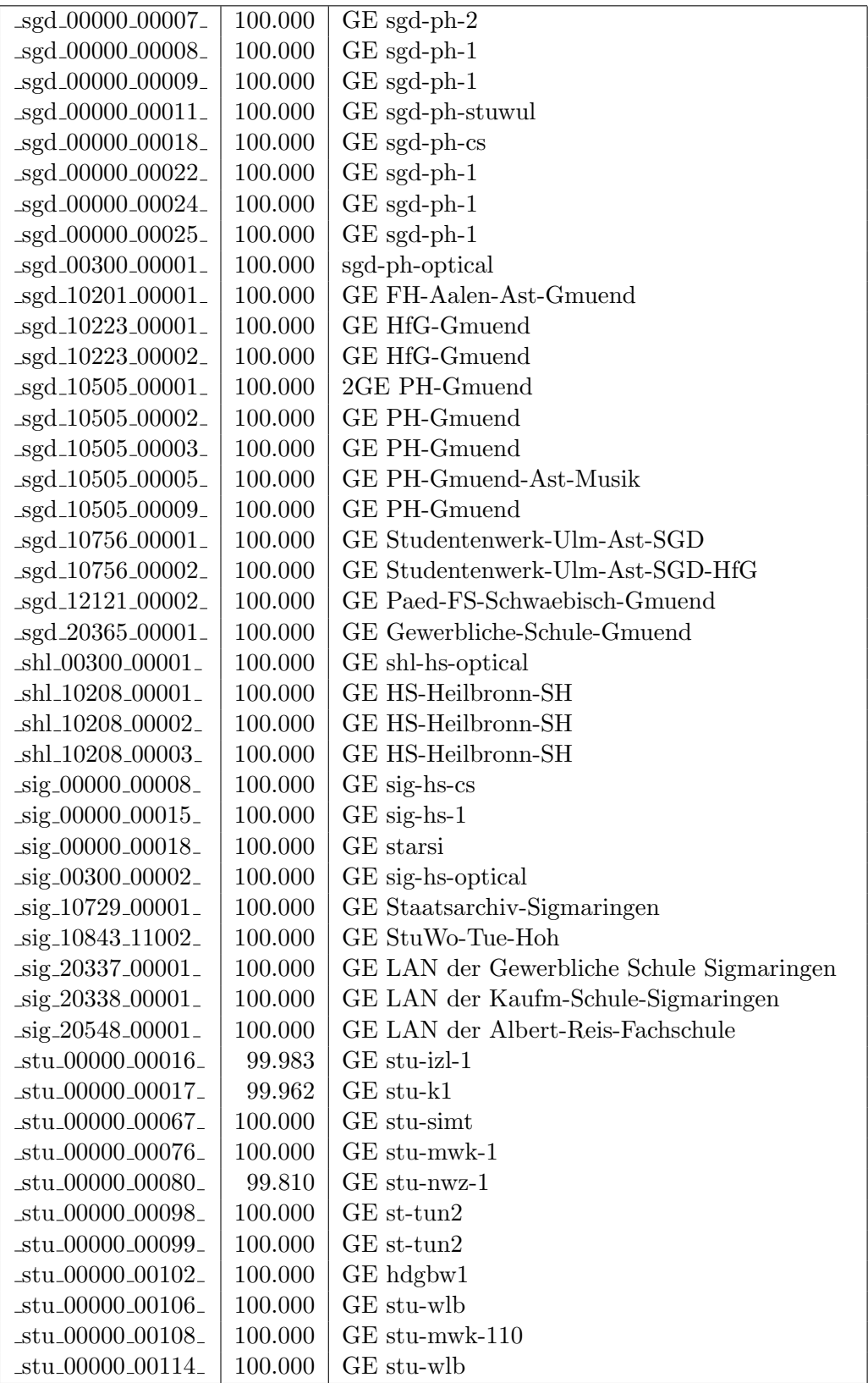

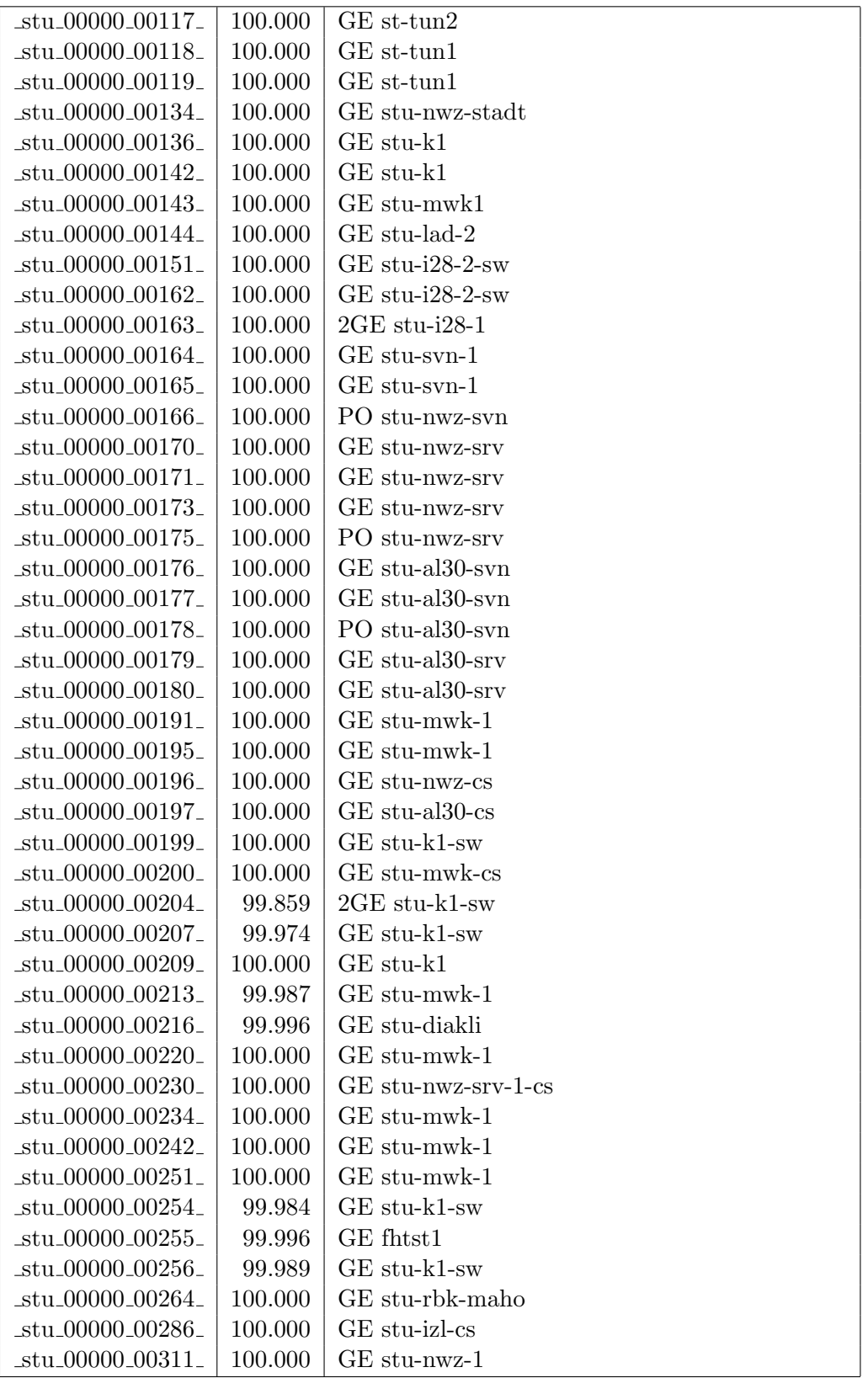

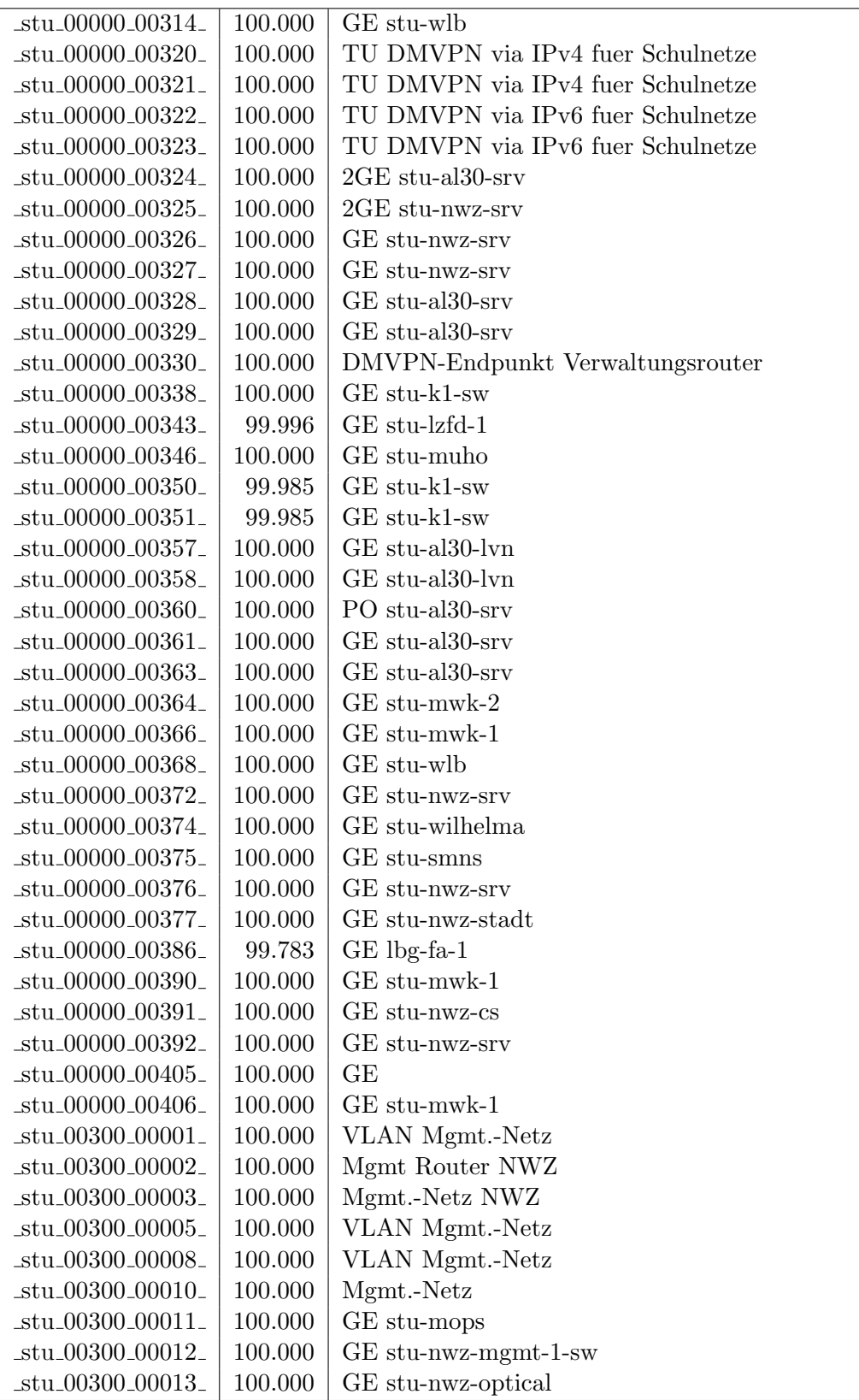

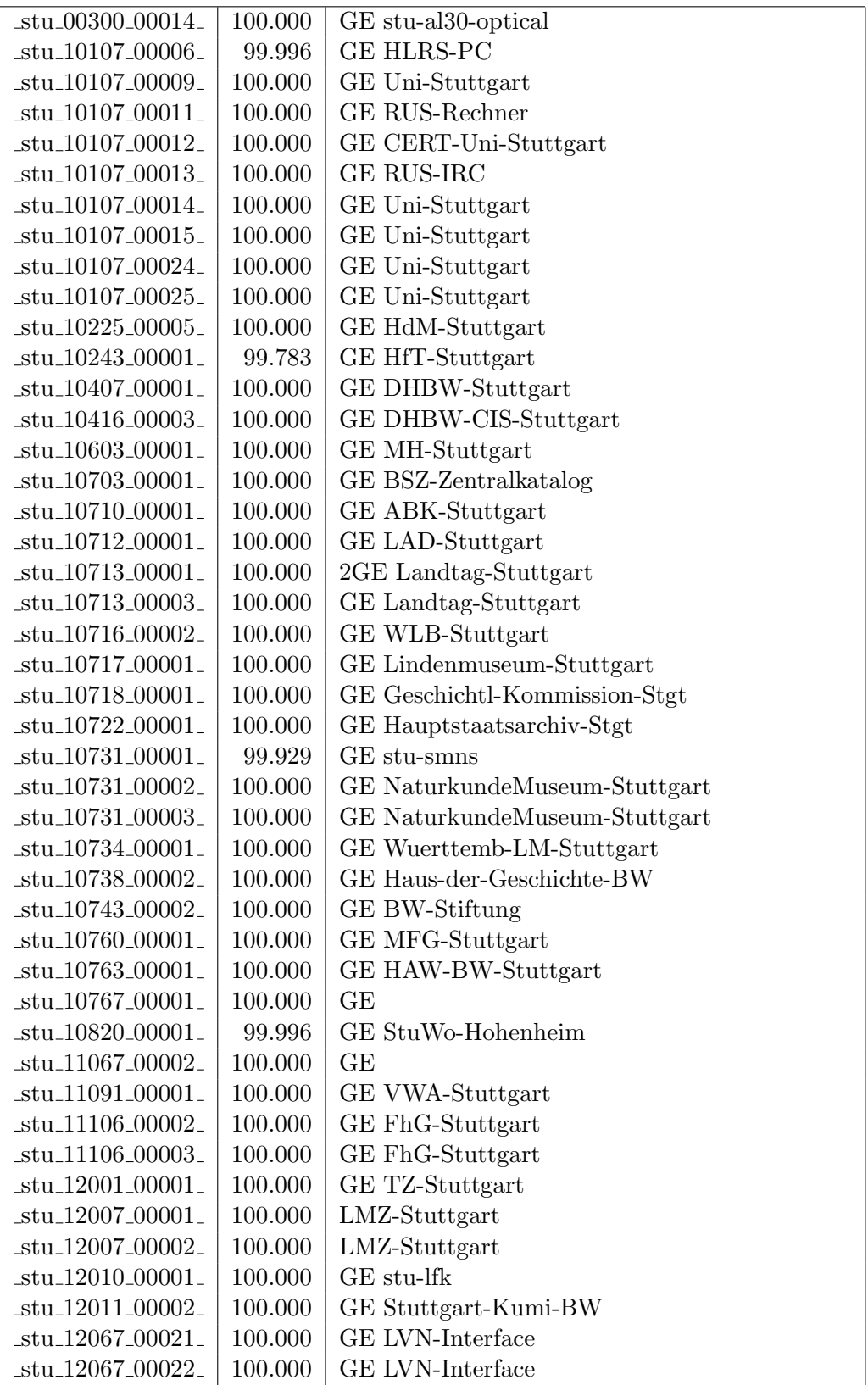

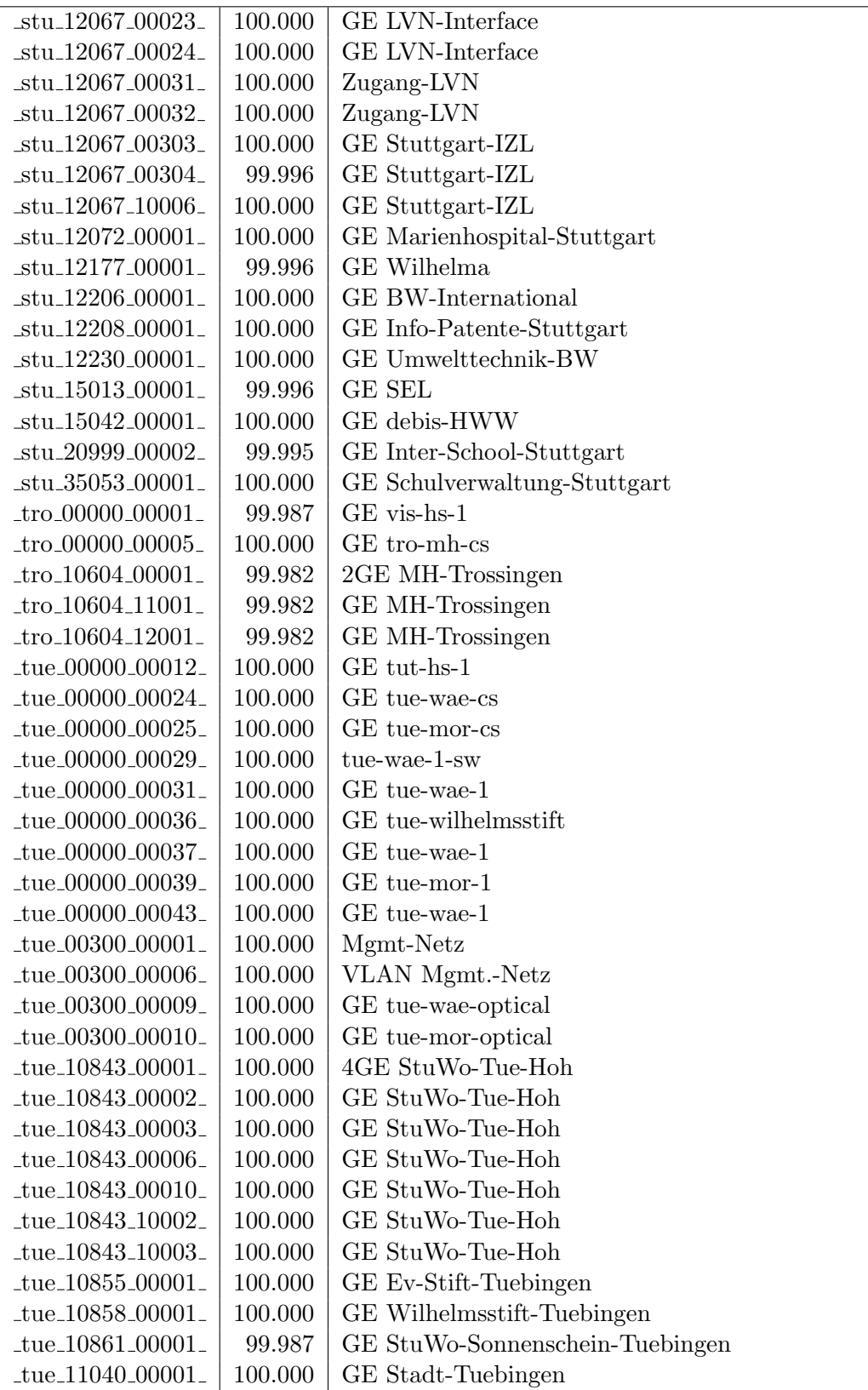

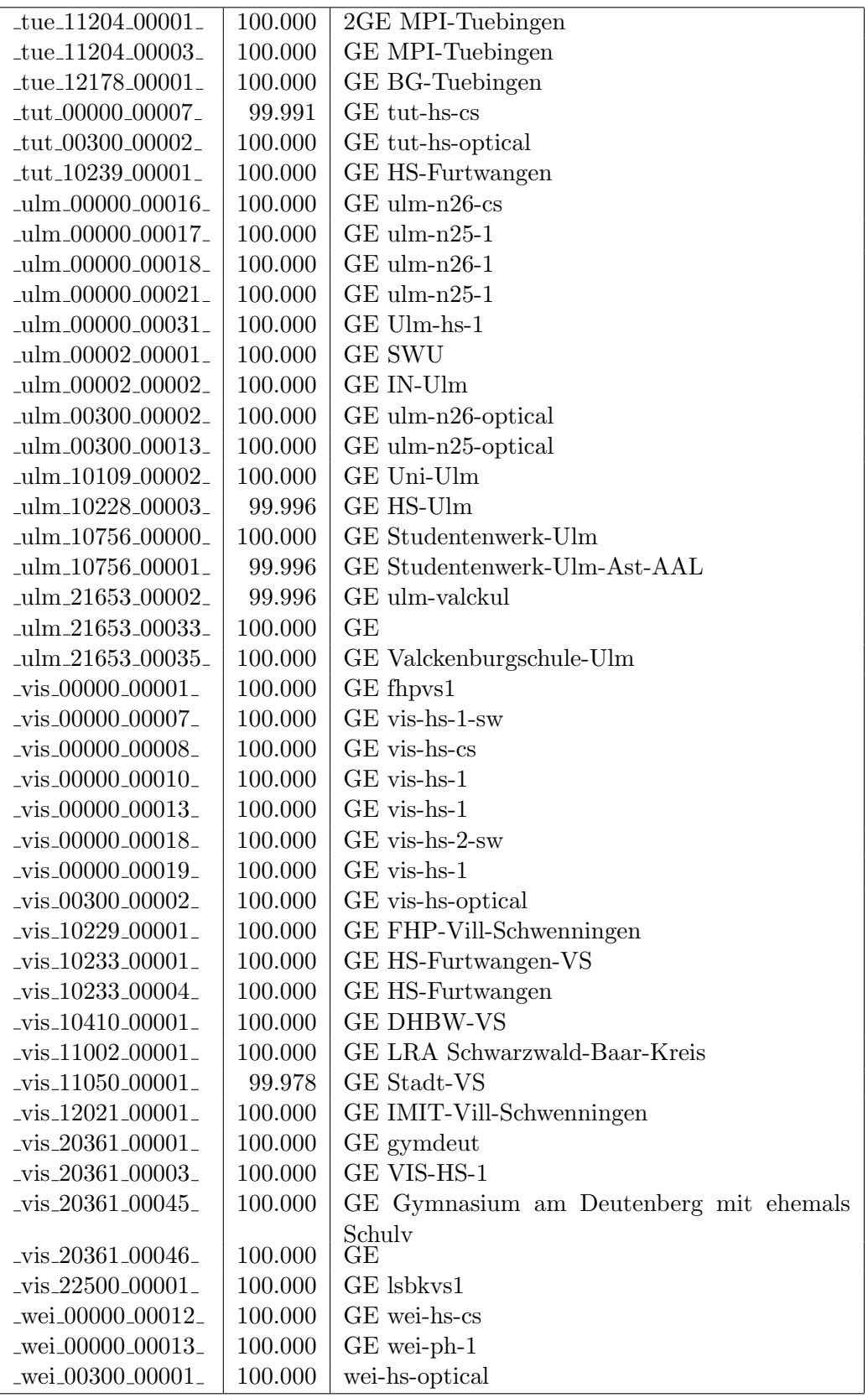

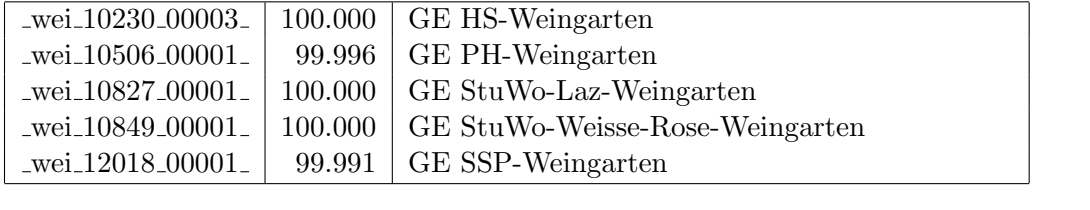

Bandbreite: 100 MBit/s, Verfügbarkeit 99,99  $\%$ 

| $\text{aa}$ l $\text{00000}$ $\text{00021}$   | 100.000 | FE aal-hs-1                                 |  |
|-----------------------------------------------|---------|---------------------------------------------|--|
| _aal_10859_00002_                             | 100.000 | FE StuWo-Aalen-Anton-Huber                  |  |
| _alb_00300_00001_                             | 100.000 | FE alb-hs-pdd-1                             |  |
| _bib_20010_00003_                             | 100.000 | FE Aussenstelle                             |  |
| _boe_00000_00004_                             | 100.000 | FE mssbb                                    |  |
| _boe_00000_00008_                             | 100.000 | FE ohbb                                     |  |
| _boe_00000_00019_                             | 100.000 | FE boe-1                                    |  |
| boe_12182_00022_                              | 100.000 | FE ssabb                                    |  |
| boe_20017_00001_                              | 100.000 | FE Otto-Hahn-Gymnasium                      |  |
| $-$ ess $-00000 - 00020$                      | 99.996  | FE ess-stbue                                |  |
| $-$ ess $-12106 - 00001$                      | 100.000 | FE Seminar-Esslingen                        |  |
| $_{\text{ess}\_12146\_00001\_}$               | 100.000 | FE Steinbeis-Esslingen                      |  |
| $_\text{fra\_00300\_00002\_$                  | 100.000 | FE fra-tc-mpx-man-rz-1                      |  |
| $\_$ fra $\_00300\_00005\_$                   | 100.000 | FE fra-tc-power-1                           |  |
| frb_00000_00102_                              | 100.000 | Verwaltungsnetz<br>Wara/RFG<br>Standleitung |  |
|                                               |         | 20MBit                                      |  |
| $_\text{frb}$ $_\text{00000}$ $_\text{00105}$ | 99.996  | TU stu-nwz-lvn                              |  |
| frb_00000_00106_                              | 100.000 | Tunnel Schulnetze                           |  |
| $_\text{ftb\_00090\_00011\_$                  | 100.000 | FE frb-rz-1                                 |  |
| frb <sub>-00300-00004-</sub>                  | 100.000 | FE frb-rz-mpx-kar-rz-1                      |  |
| _frb_00300_00005_                             | 100.000 | FE frb-rz-power-1                           |  |
| frb <sub>-10101-00005-</sub>                  | 100.000 | FE Uni-Freiburg                             |  |
| _frb_10101_00006_                             | 100.000 | FE Uni-Freiburg                             |  |
| _frb_10802_00001_                             | 100.000 | FE Ev-StuWo-Freiburg                        |  |
| _frb_10822_00001_                             | 100.000 | FE StuWo-Kunzenweg-Freiburg                 |  |
| $_\text{frb-20257\_00001\_}$                  | 100.000 | FE W-Eucken-Gym-Freiburg                    |  |
| frb <sub>-20757-00001-</sub>                  | 100.000 | FE bosfr                                    |  |
| _frb_21979_00001_                             | 100.000 | FE Angell-Schulen-Freiburg                  |  |
| fuw_00300_00002_                              | 100.000 | FE fuw-hs-pdd-1                             |  |
| _gei_00000_00005_                             | 100.000 | FE gei-hs-1                                 |  |
| gei.10829_00001_                              | 100.000 | FE StuWo-Geislingen                         |  |
| _gei_20939_00001_                             | 100.000 | FE Pestalozzi-Geisl-Steige                  |  |
| _gei_21427_00001_                             | 100.000 | FE Helfenstein-Gym-Geislingen               |  |
| _goe_10804_00001_                             | 100.000 | FE stuwogp                                  |  |
| goe_12145_00001_                              | 100.000 | FE steinbeisgo                              |  |
| _hdh_00000_00006_                             | 100.000 | FE tshdh                                    |  |
| hdh_20059_00002_                              | 100.000 | FE Techn-Schule-Heidenheim                  |  |
| _hdh_20062_00001_                             | 100.000 | FE BSZ-Schule-Heidenheim                    |  |
| hdh_20062_00002_                              | 100.000 | FE Sammelanschluss 20062, 20061, 22160      |  |
| _hdl_00000_00033_                             | 100.000 | FE wdf-sap                                  |  |
| _hdl_00000_00041_                             | 100.000 | FE hvv1                                     |  |
| hdl_00300_00010_                              | 100.000 | FE hdl-rz-ekinops                           |  |
| hdl_00300_00011_                              | 100.000 | FE hdl-rz-power-1                           |  |
| hdl_10102_00006_                              | 100.000 | FE LSDF-Test                                |  |

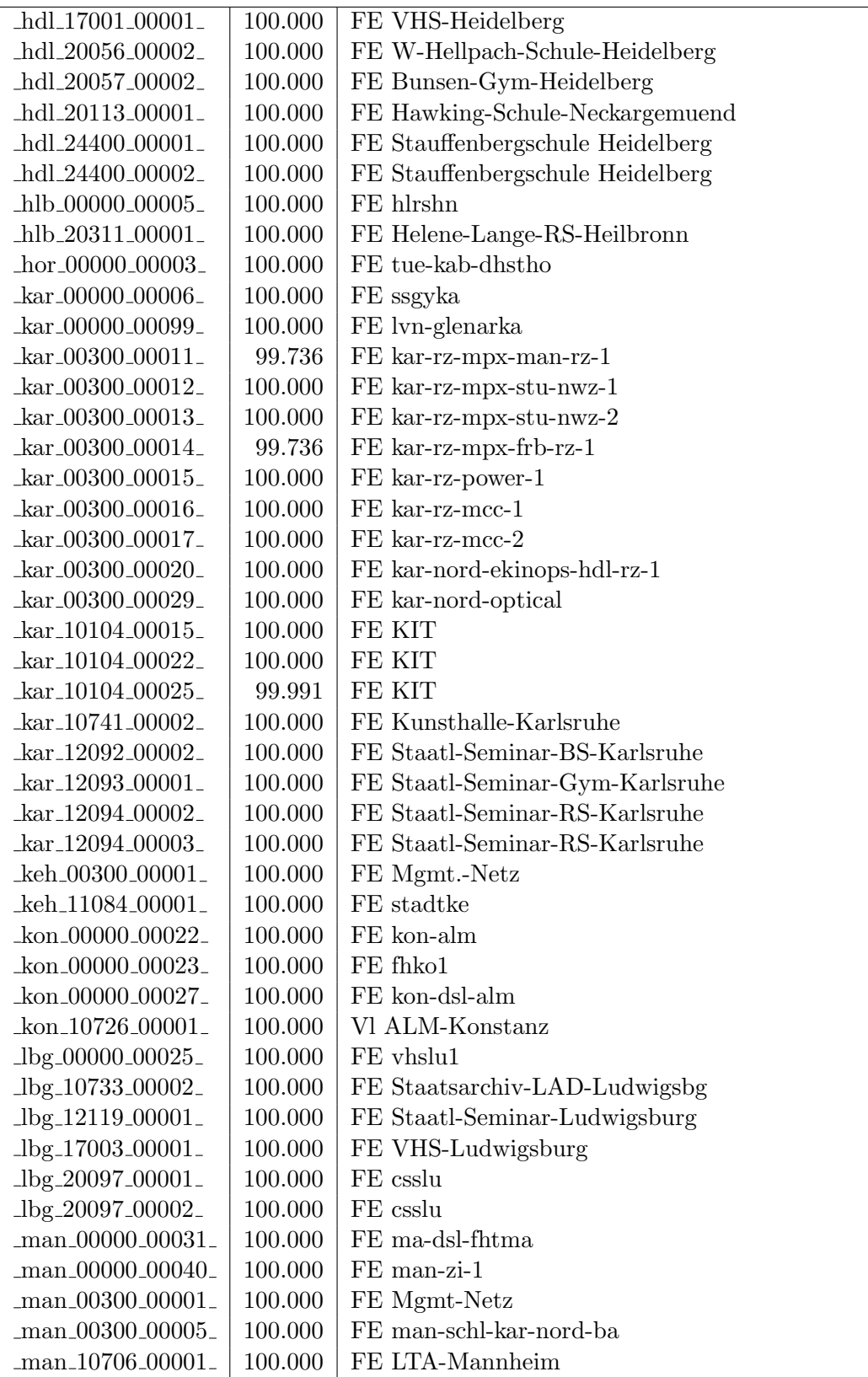

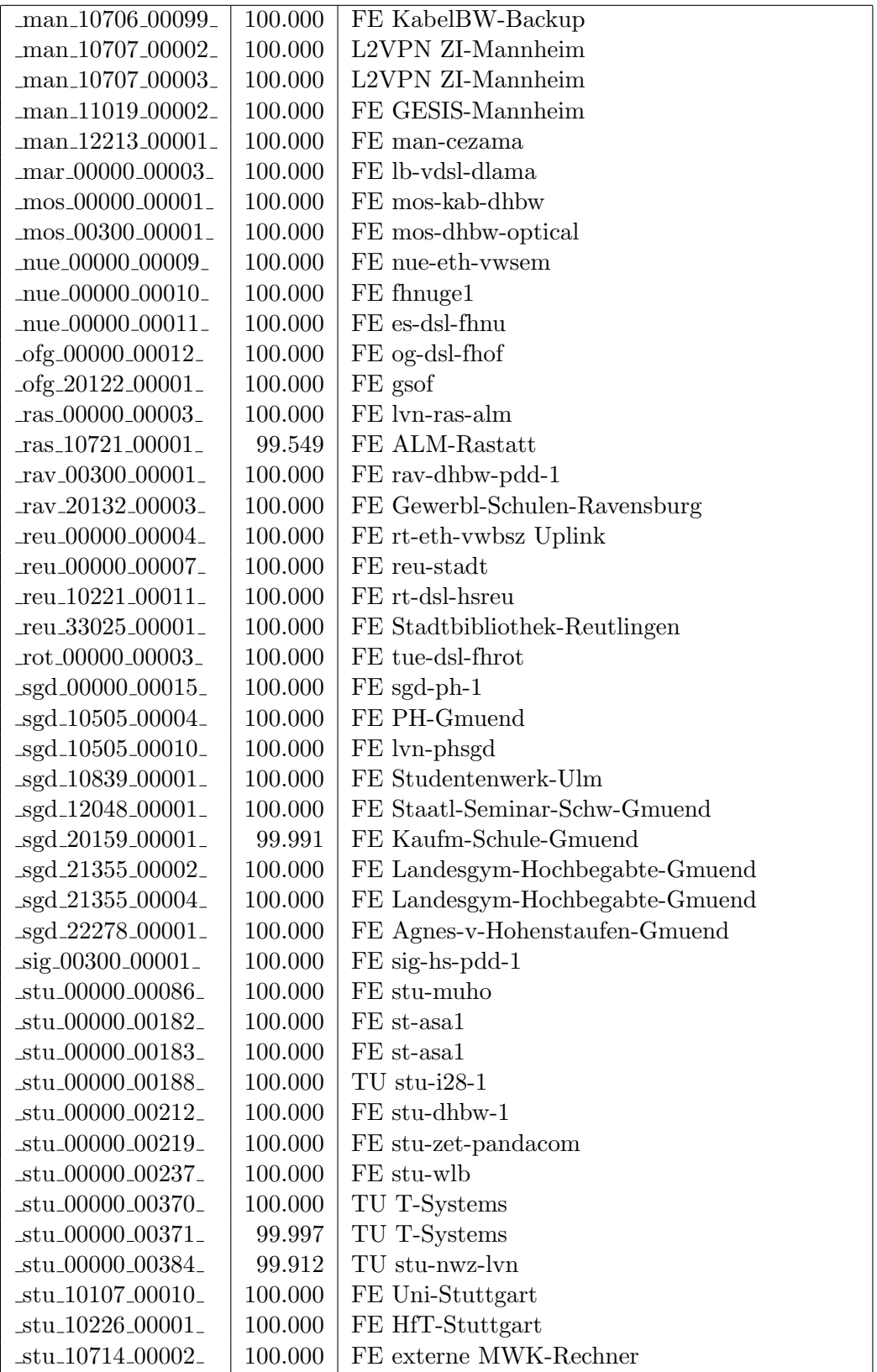

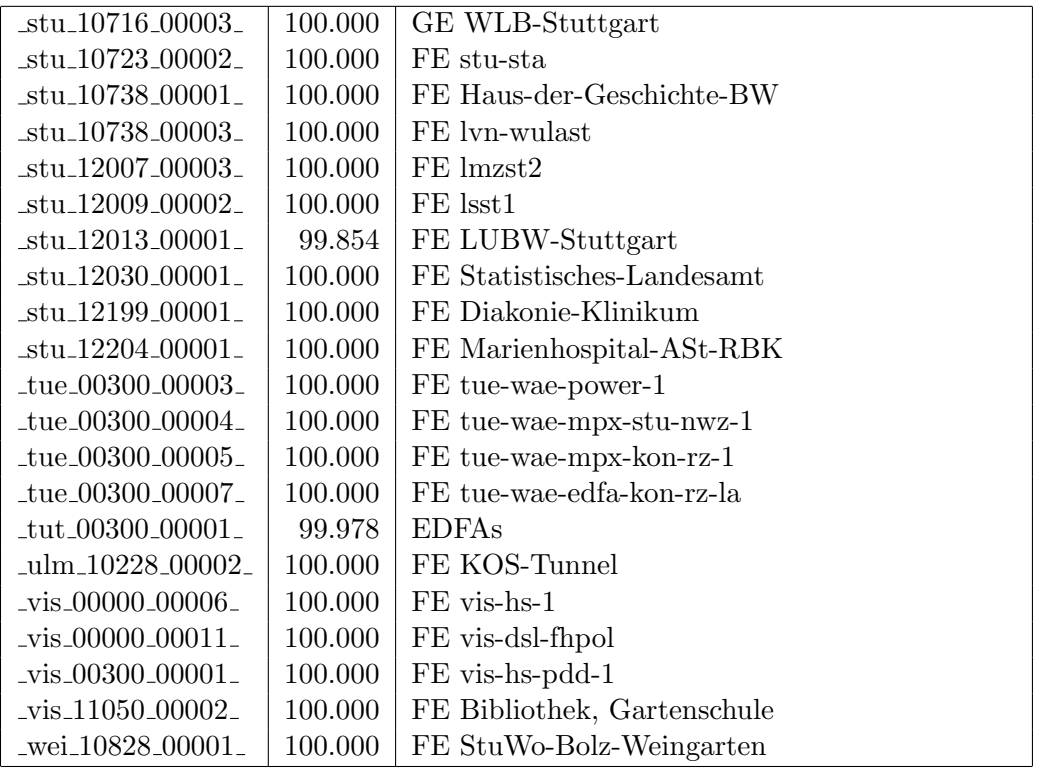

Bandbreite: 10 MBit/s, Verfügbarkeit 99,99  $\%$ 

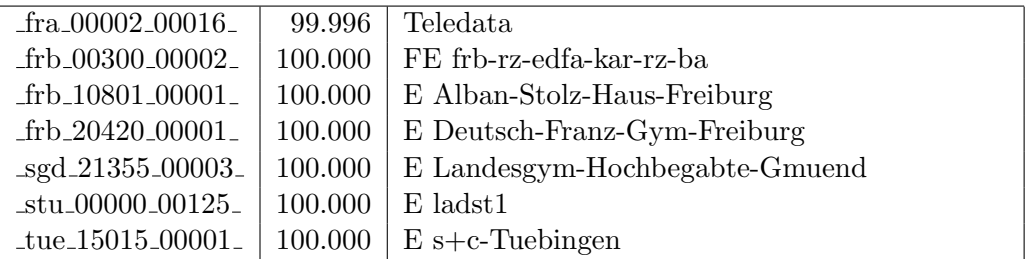

Nichterreichbarkeit (Anzahl Up/Down) von Lokalen Netzen

Die folgende Tabelle ist aus Stuttgarter Sicht mittels der minemon Überwachung ermittelt. Beim minemon ist einstellbar nach wievielen erfolglosen ping Versuchen eine Meldung generiert werden soll. Dieser Parameter ist auf 2 gestellt. Da ein Umlauf jede Minute gestartet wird, wird ein Ausfall fruhestens nach 2 Minuten bemerkt - allerdings ¨ ist die Gefahr eines Fehlalarms auch deutlich reduziert.

Der Zeitraum der Messung ist 01.11.2017 - 16.03.2018. In der Tabelle aufgeführt sind nur Einrichtigungen, die eine Nichterreichbarkeit von größer 1 Minute hatten.

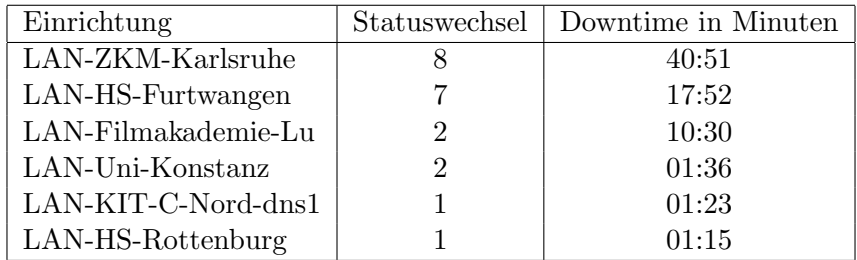

Die grossen Zeiten bei einigen Einrichtungen kommen von einzelnen langen Unterbrechungen. Unterbrechungen größer als eine Stunde sind hier im Einzelnen aufgelistet. Es besteht die Möglichkeit, daß dies auch Sperrungen durch Firewalls waren. Die Uhrzeit gibt das Ende der Störung an.

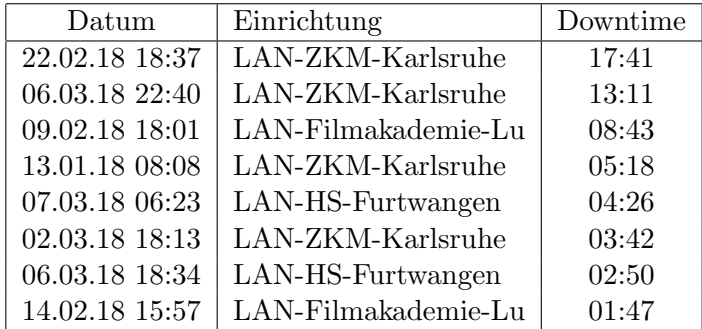

# C. Anbindung von MWK-nachgeordneten Einrichtungen

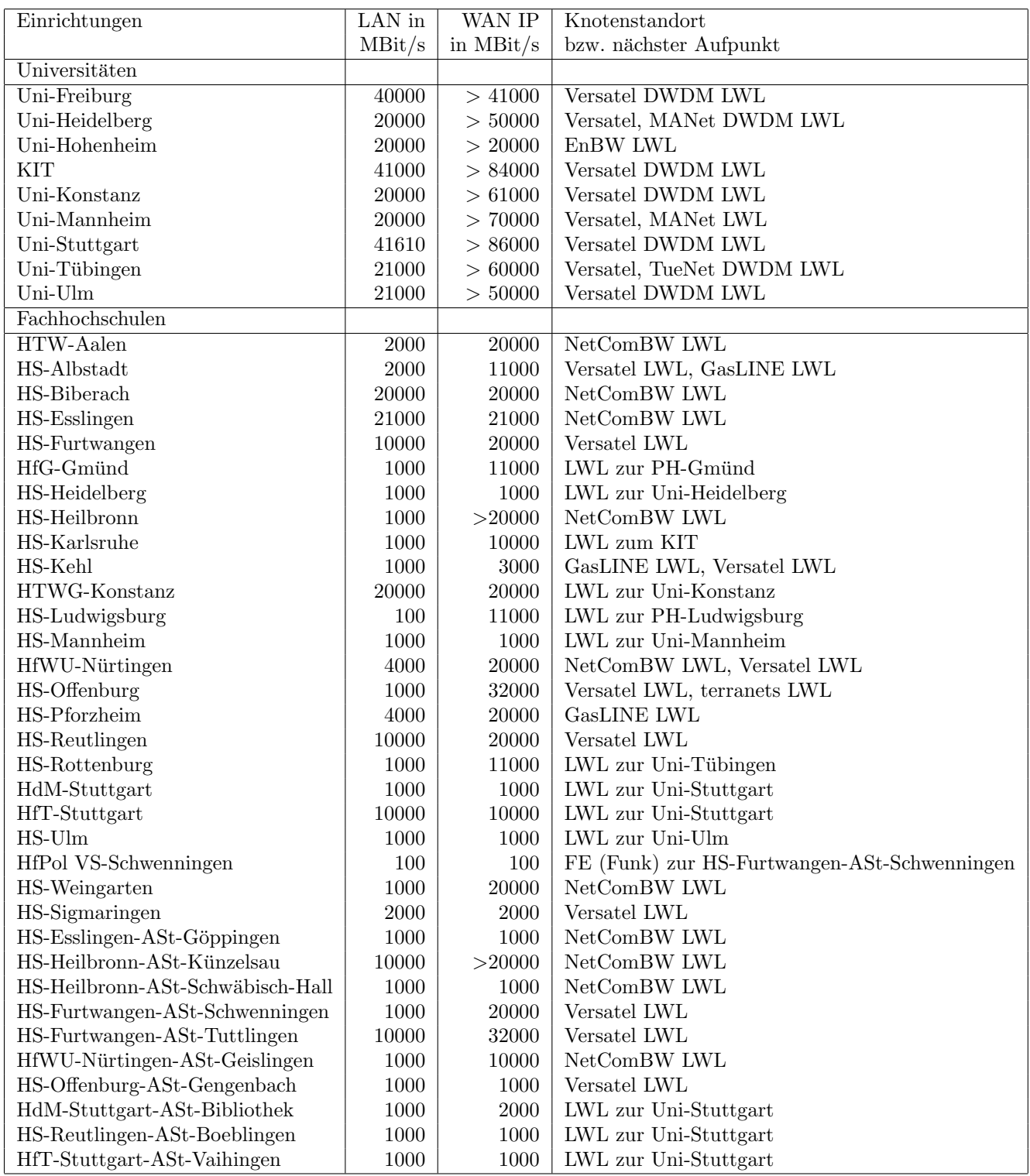

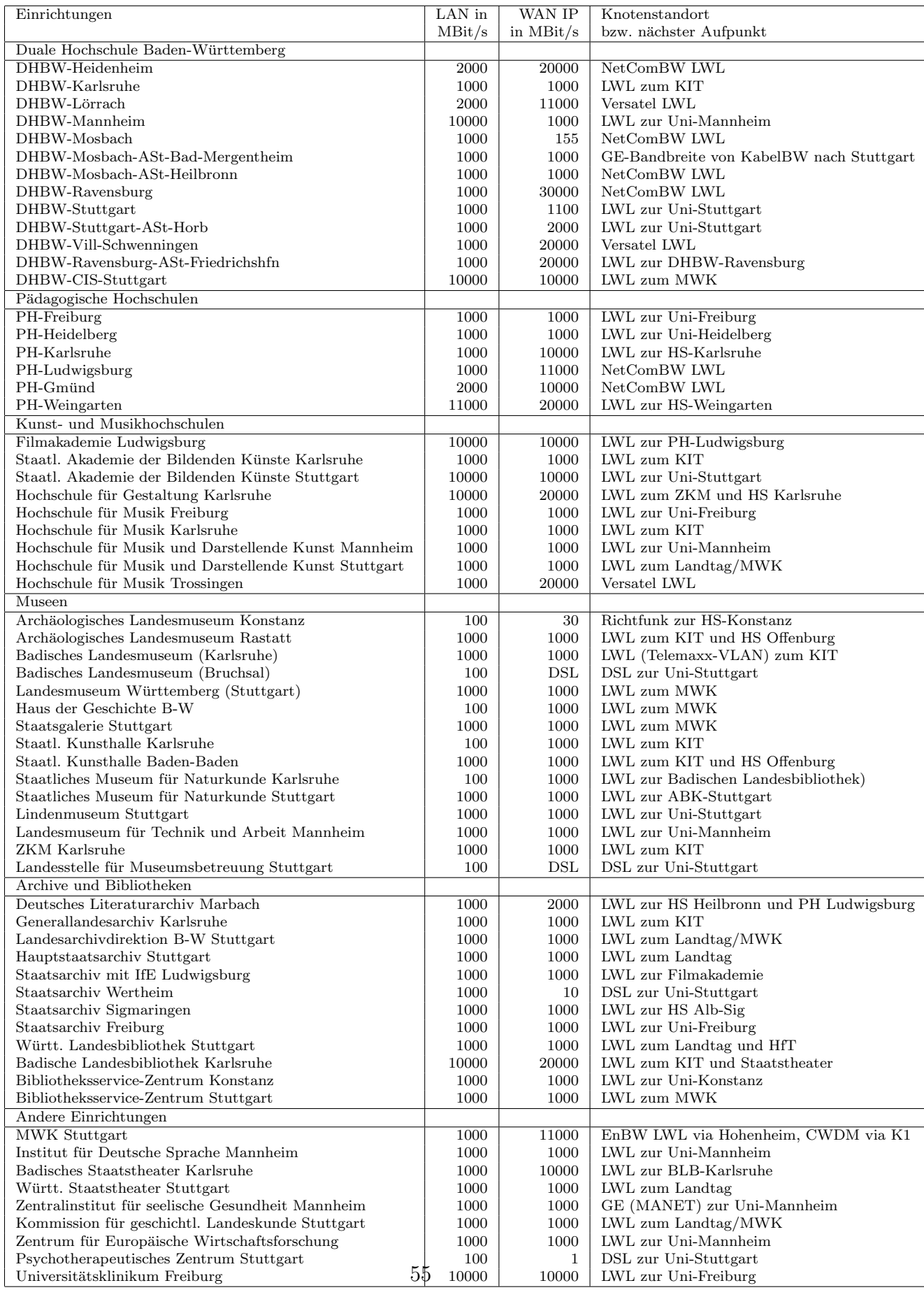

# D. Verwendete Abkürzungen

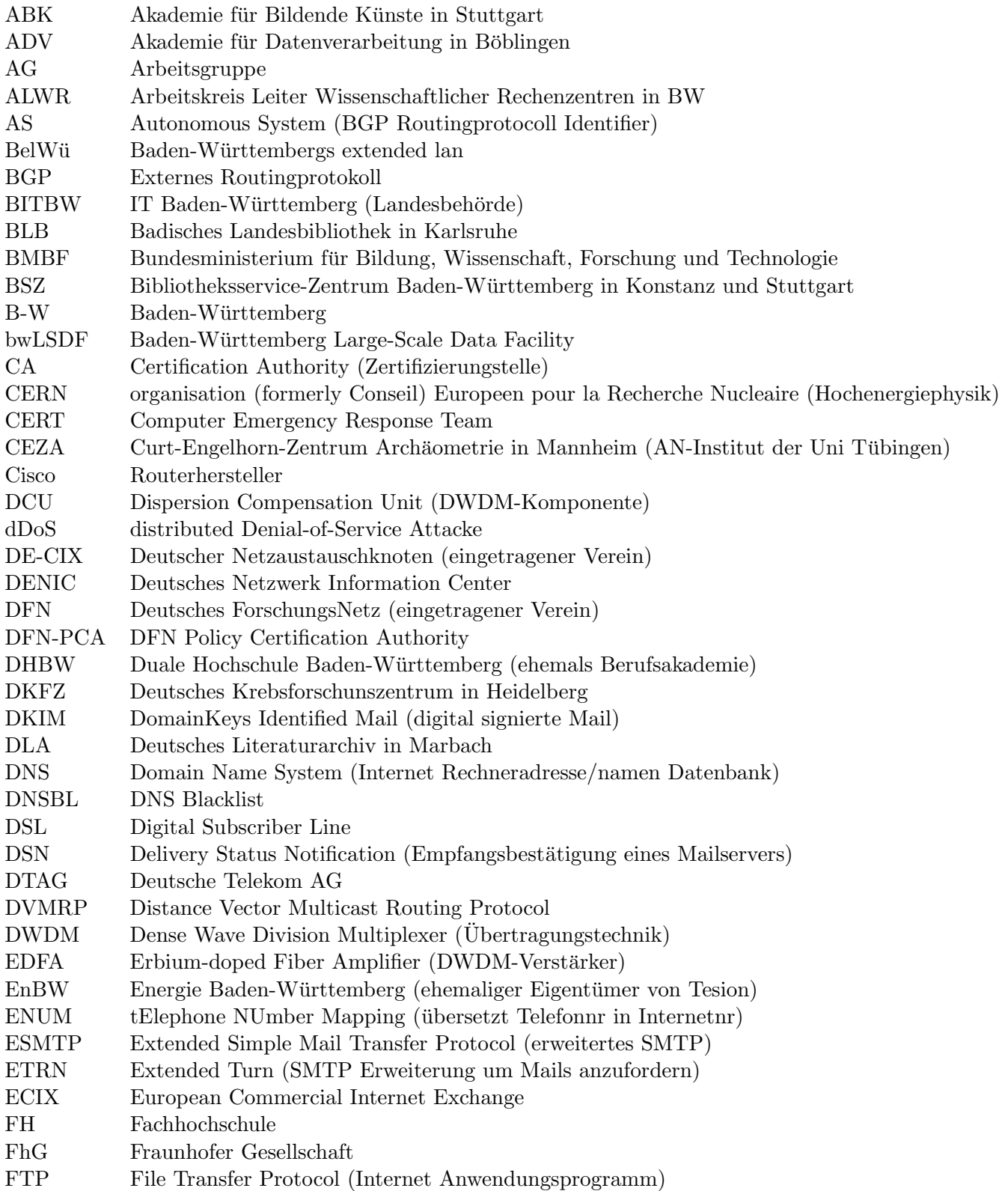

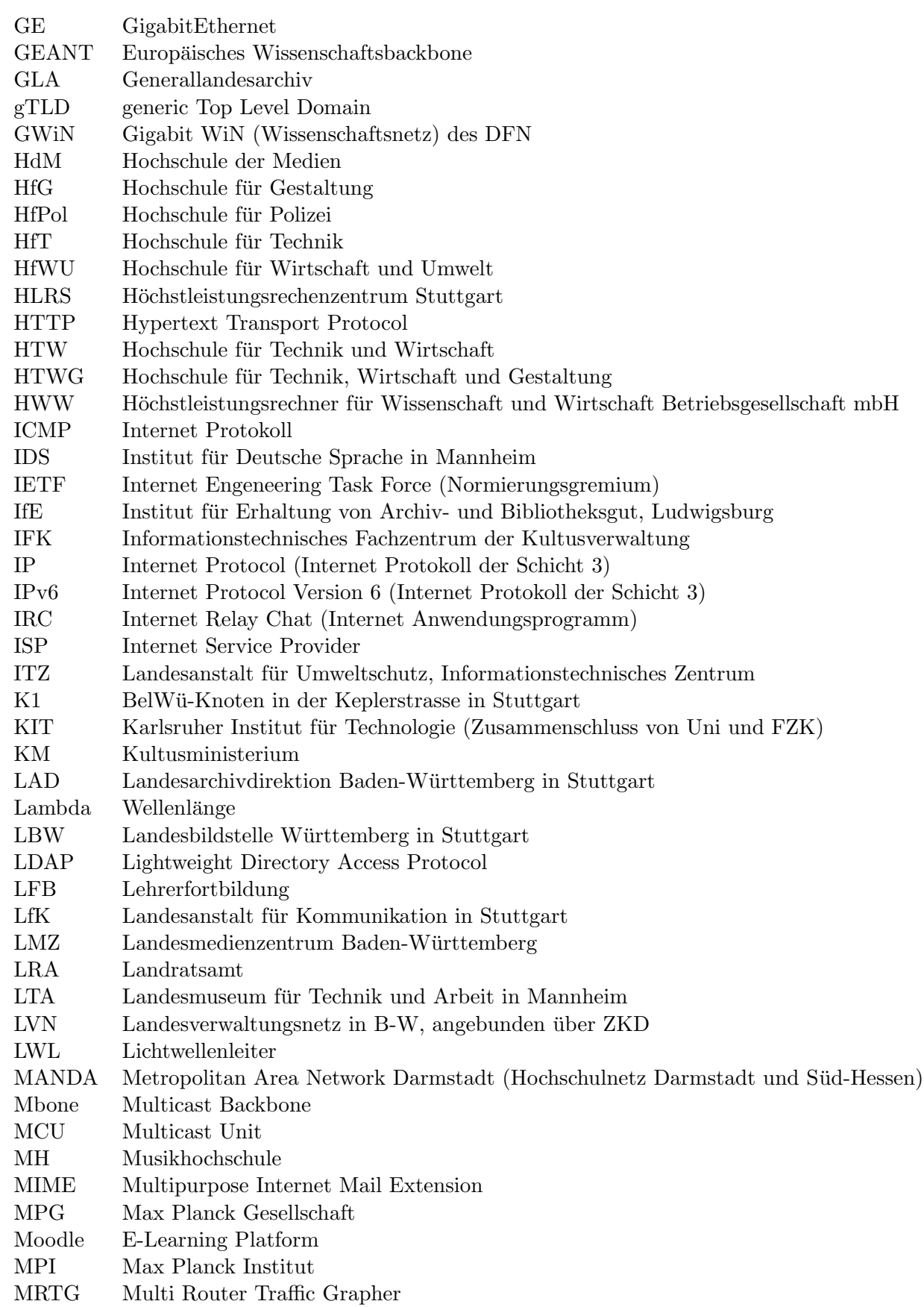

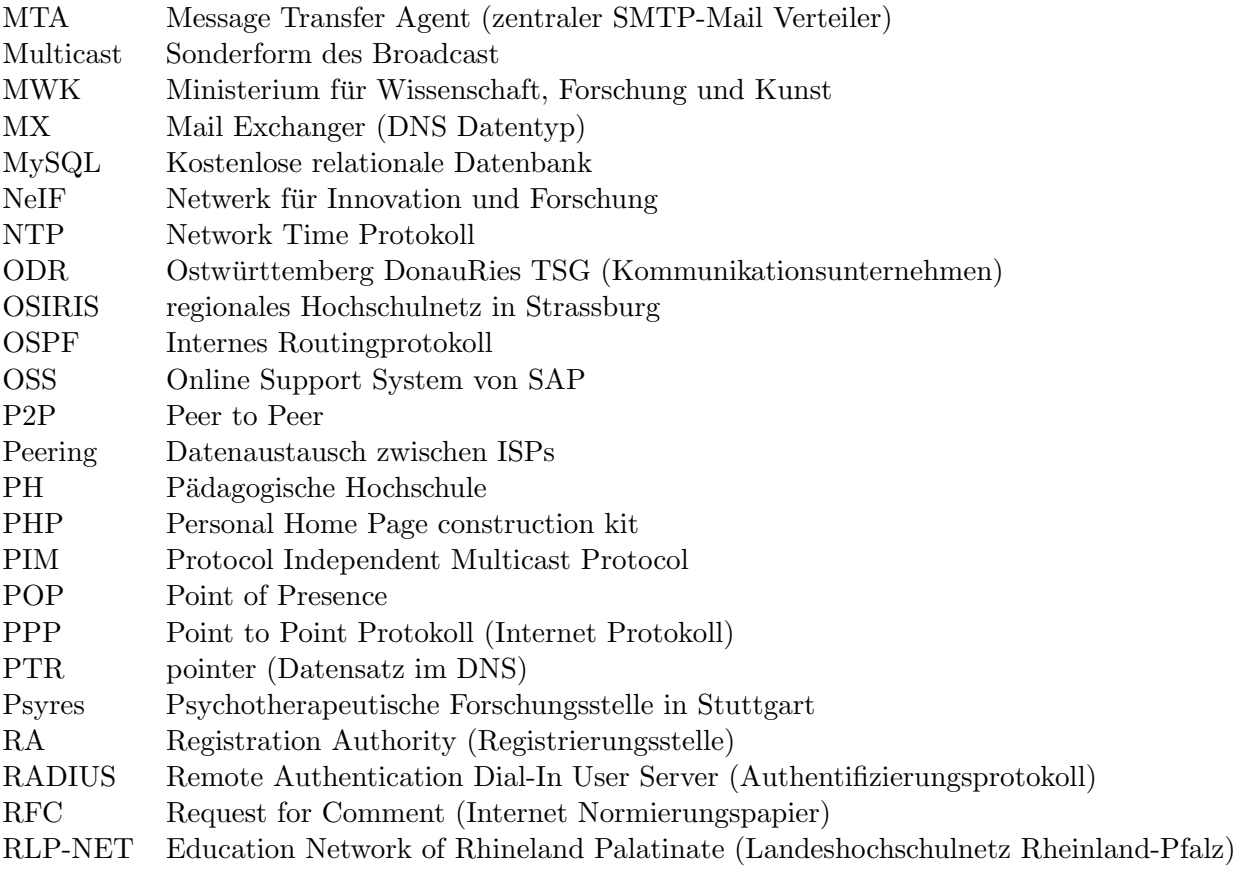

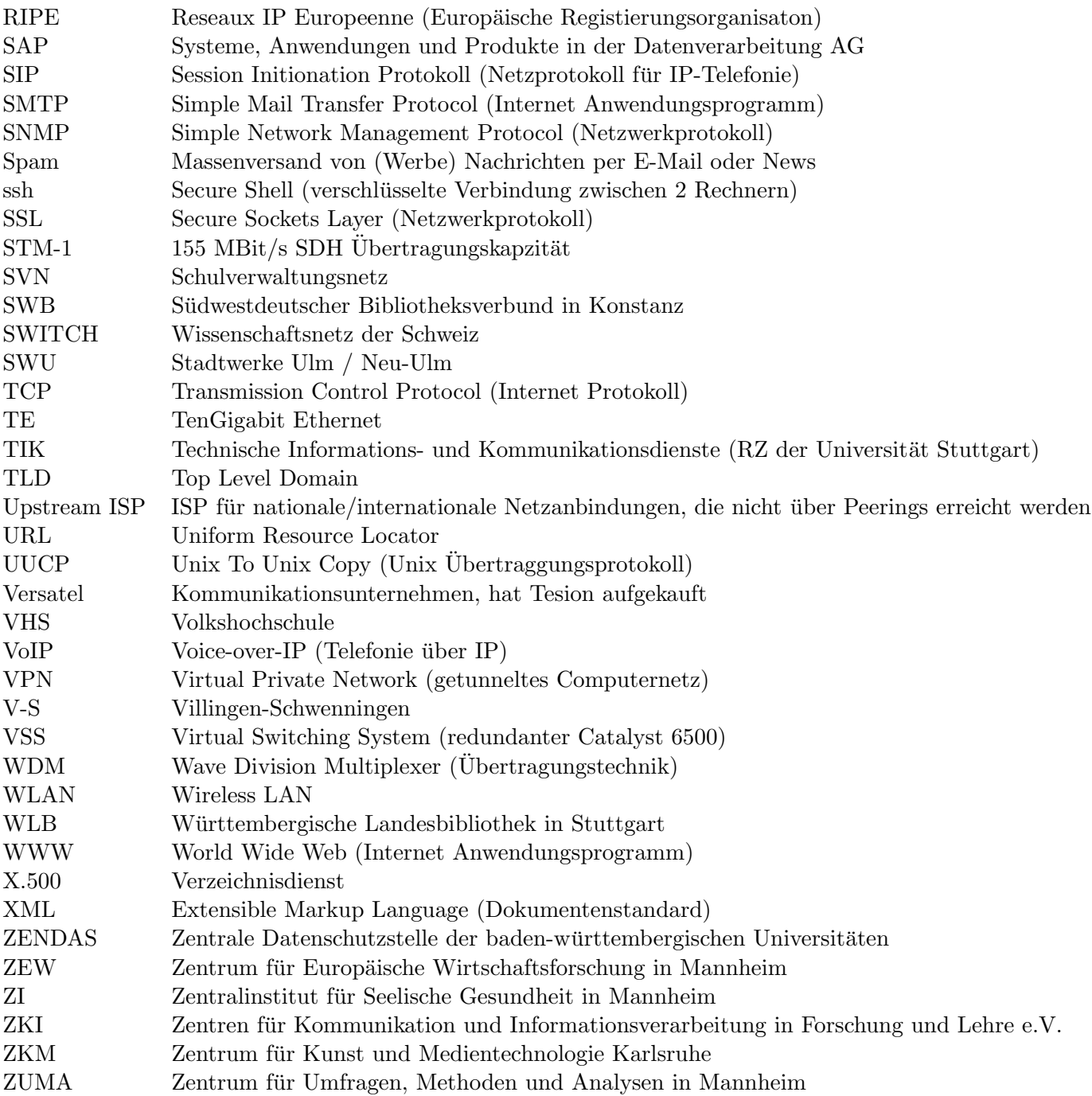